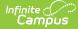

# Safe Schools (Kentucky)

Last Modified on 04/04/2025 10:13 am CD

Tool Search: Safe Schools

The Safe Schools Report provides a summary of behavior events and resolutions for the selected calendar(s). It also includes information on violence, weapons, controlled substances, and bullying data. This information will allow evaluations of prevention programs.

The aggregate reports provide schools and districts with aggregate counts of behavior incidents by type, location, and context, count of behavior resolutions, and legal sanctions.

This report is used to verify district Safe School data. After district verification, the Kentucky Department of Education (KDE) pulls the data from the state data warehouse on July 1st. This data is then provided to the Kentucky Center for School Safety (KCSS) and the Office of Education Accountability.

| Safe Schools රූ                                                                                                    | Reporting > KY State Reporting > Safe Schools                                                                                                    |
|----------------------------------------------------------------------------------------------------|----------------------------------------------------------------------------------------------------|
| Safe Schools Report                                                                                                    |                                                                                                    |
| The Safe Schools Report outputs as CSV (Comma Separated Value) file. The report contains behavioral information on student<br>Kentucky.                                                                                                    | s collected from schools and districts in                                                                                                    |
| Enter dates to find incident which occurred during a date range, leaving the date range blank will find all incidents which occurre catendar(s).                                                                                                    | d during the date range of the selected                                                                                                    |
| Extract Options                                                                                                    | Select Calendars                                                                                                    |
| Extract Type Detail                                                                                                    | Which calendar(s) would you like to include<br>in the report?                                                                                                    |
| Format State Format(CSV) V                                                                                                    | active year                                                                                                    |
| Date Range 07/01/2024                                                                                                    | O list by school                                                                                                    |
|                                                                                                    | O list by year                                                                                                    |
| Exclude Cross-Site Data     Report Selection  All Reports                                                                                                    | 24-25 Central High Magnet Care<br>24-25 Chancey Elementary<br>24-25 Chonovem Elementary<br>24-25 Choice Zone (processing)<br>24-25 Cuchrae I Elementary<br>24-25 Cochrane Elementary                                                                                                    |
| SS1: Assault or Violence                                                                                                    | 24-25 Coleridge-Taylor Montess                                                                                                    |
| SS2: Possession of Guns or Other Deadly Weapons                                                                                                    | 24-25 Conway Middle                                                                                                    |
| SS3A: Possession/Use or Distribution of Drugs                                                                                                    | 24-25 Coral Ridge Elementary<br>24-25 Crosby Middle                                                                                                    |
| SS3B: Possession/Use or Distribution of Alcohol                                                                                                    | 24-25 Crums Lane Elementary                                                                                                    |
| SS3C: Possession/Use or Distribution of Tobacco Products                                                                                                    | 24-25 Diagnostic Center 5-21<br>24-25 Diagnostic Center ECH                                                                                                    |
| SS4: Bullying or Harassment                                                                                                    | 24-25 Diagnostic Center ECH                                                                                                    |
| SS5: Other Events Resulting in State Resolutions                                                                                                    | 24-25 Doss High                                                                                                    |
| Select Students                                                                                                    | 24-25 Dr. J. Blaine Hudson Mid<br>24-25 Dr. William H. Perry Ele<br>24-25 Dunn Elementary                                                                                                    |
| Orade     All Students     1     0     0     0     0     0     0     0     0     0     0     0     0     0     0     0     0     0     0     0     0     0     0     0     0     0     0     0     0     0     0     0     0     0     0     0     0     0     0     0     0     0     0     0     0     0     0     0     0     0     0     0     0     0     0     0     0     0     0     0     0     0     0     0     0     0     0     0     0     0     0     0     0     0     0     0     0     0     0     0     0     0     0     0     0     0     0     0     0     0     0     0     0     0     0     0     0     0     0     0     0     0     0     0     0     0     0     0     0     0     0     0     0     0     0     0     0     0     0     0     0     0     0     0     0     0     0     0     0     0     0     0     0     0     0     0     0     0     0     0     0     0     0     0     0     0     0     0     0     0     0     0     0     0     0     0     0     0     0     0     0     0     0     0     0     0     0     0     0     0     0     0     0     0     0     0     0     0     0     0     0     0     0     0     0     0     0     0     0     0     0     0     0     0     0     0     0     0     0     0     0     0     0     0     0     0     0     0     0     0     0     0     0     0     0     0     0     0     0     0     0     0     0     0     0     0     0     0     0     0     0     0     0     0     0     0     0     0     0     0     0     0     0     0     0     0     0     0     0     0     0     0     0     0     0     0     0     0     0     0     0     0     0     0     0     0     0     0     0     0     0     0     0     0     0     0     0     0     0     0     0     0     0     0     0     0     0     0     0     0     0     0     0     0     0     0     0     0     0     0     0     0     0     0     0     0     0     0     0     0     0     0     0     0     0     0     0     0     0     0     0     0     0     0     0     0     0     0     0     0     0     0     0     0     0 | 24-25 Duport Manual High<br>24-25 Easten High<br>24-25 Echo Trall Middle School<br>24-25 Echo Trall Middle School<br>24-25 Echonover Elementary<br>24-25 Engehard Elementary<br>24-25 Farmer Elementary<br>24-25 Farmer Elementary<br>24-25 Form Creek Elementary<br>24-25 Form Creek High × |
| O Ad Hoc Filter                                                                                                    | CTRL-click or SHIFT-click to select multiple                                                                                                    |
| Active Special Ed at Time of Incident                                                                                                    |                                                                                                    |
| The selection of Run Extract will produce a validation report to identify potential data issues. Submit to Batch will bypass the validation report.           Run Extract         Submit to Batch                                                                                                    |                                                                                                    |
| Refresh Show top 50 v tasks submitted between 01/23/2025 and 01/30/2025                                                                                                    | <b>.</b>                                                                                                    |
| Safe Schools Report Editor                                                                                                    |                                                                                                    |

# **Selection Criteria**

Student data is reported when the following criteria are met:

- Behavior data for student offenders and participants when the event is associated with select State Event codes, regardless of the resolution OR
- Behavior data for student offenders and participants assigned a state-coded resolution (SSP1, SSP2, SSP3, SSP5, SSP7, SSP8, INSR).
- A behavior referral must be submitted and in a status of "In Progress" or "Complete" in order to be included in the extract and the error/warning report.
- A qualifying behavior incident must have a current student designated as the Offender or Participant.

When the **Exclude Cross-Site Data** checkbox is marked, the report does not include cross-site homeroom data. Cross-site must be enabled at the district level for this checkbox to display. This checkbox defaults to marked.

# **Report Logic**

The Safe Schools Report includes student data based on behavior information. The Behavior Management and Student Behavior articles provide specific details on how to enter behavior information.

- Students who are marked as State Exclude via enrollment, calendar, or grade level do not report.
- The report will pull incidents that match the selection criteria when they have a status of 'In Progress' or 'Complete' in the Behavior Management tool.
- The report will report incidents/events associated with Unknown Persons. These individuals will be identifiable by the word "Unknown" in their names. It is up to districts to name the unknown persons consistently.

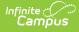

- Resolutions with one of these State Resolution Codes must contain a Start Date, Start Time, End Date, End Time, and End Date in order to report.
  - SSP1: Expelled, Receiving Services
  - SSP2: Expelled, Not Receiving Services
  - SSP3: Out of School Suspension
  - SSP5: Corporal Punishment
  - SSP7: Restraint
  - SSP8: Seclusion
  - IAES 1: IAES Unilateral Removal by School Personnel
  - IAES 2: IAES Removal by Hearing Officer
  - INDR: In-District Removal
  - INSR: In-School Removal
- For the Aggregate Reports If no qualifying data exists, produce a row with zero counts at all levels.
   Do not report a row for schools without a calendar in the reporting year.
  - Do not report a row for grade levels not offered in the school's calendars.
- When run in the State Edition, the aggregate report output file excludes the Kentucky Tech System district (#777).
- A Behavior Response of Restraint or Seclusion must include a State Mapped Resolution of SSP7: Restraint or SSP8: Seclusion to appear in the extract.
- The Details Extended Report is only available for State Edition users in the UI.

# **Generate the Report**

- 1. Select the Extract Type:
  - Detail This report provides a summary of behavior events and resolutions for the selected calendar(s).
     Details Extended (DEE) This report provides a more detailed summary of behavior events and
  - resolutions for the selected calendar(s). Note: This option is only available in the Kentucky State Edition of Infinite Campus.
  - Aggregate School Level This report details aggregate Safe Schools data for the entire school.
  - Aggregate District Level This report details aggregate Safe Schools data for the entire district.
     Aggregate State Level This report details aggregate Safe Schools data for the entire state. Note:
- This option is only available in the Kentucky State Edition of Infinite Campus. 2. Select the **Format** in which the report should be generated. The State Format (CSV) is the only available option.
- 3. Enter the **Date Range**. Only data within this date range within the selected calendar(s) is reported.
- 4. When applicable, mark the Exclude Cross-Site Data checkbox. This checkbox defaults to marked. When marked, the report does not include cross-site homeroom data. Cross-site must be enabled at the district level for this checkbox to display.
- To generate all sub-reports, mark the All Reports checkbox. To generate specific sub-reports, mark each sub-report checkbox (SS1, SS2, SS3A, SS3B, SS3C, SS4, SS5). See the Understand Safe Schools Sub-Reports section for more information.
- Mark the Active Special Ed at Time of Incident checkbox to only report students with a qualifying safe schools event who were considered active Special Education at the time of the incident (optional).
- 7. Select which Grade(s) will report data OR select an Ad Hoc Filter.
- 8. Select the Calendar(s) to include in the extract.
- 9. To generate the extract immediately, select the Run Extract button. Once the report has been generated and opened, users will be presented with an HTML Validation Report detailing any Warnings and Errors within the extract. Errors indicate problematic data that will not pull on the report. Warnings indicate potentially problematic data that will pull in the extract. After addressing any errors or warnings select the Click Here button to generate the State Format (CSV) file.\
- 10. To schedule when the report will generate and reduce the performance impact generating the report may have on your system, select the **Submit to Batch** button. You can access the State Format (CSV) report in the Batch Queue List at the bottom of the Safe Schools editor.

Submit to Batch will bypass the HTML Validation Report, which contains any Warnings or Errors that may be present in the data.

| DistrictNumber | DistrictName | SchoolNumber | SchoolName     | StateID     | StateGrade | LastName | FirstName | Gender_ID | DOB        | RaceID | EconomicStatus | ActiveSpEd | IncidentID |
|----------------|--------------|--------------|----------------|-------------|------------|----------|-----------|-----------|------------|--------|----------------|------------|------------|
| 275            | JEFFERSON CO |              | 7 Eastern High | 11111111111 | 11         | Tester   | Bradly    | 1         | 4/15/1994  | 7      | 4103           | 1          | 44722      |
| 275            | JEFFERSON CO |              | 7 Eastern High | 1111111112  | 9          | Tester   | Cody      | 1         | 9/4/1995   | 6      | 4198           | 1          | 52362      |
| 275            | JEFFERSON CC | 1            | 7 Eastern High | 1111111113  | 9          | Tester   | Gloreshia | 2         | 6/2/1996   | 4      | 4103           | 2          | 4999       |
| 275            | JEFFERSON CC |              | 7 Eastern High | 11111111114 | 9          | Tester   | Troy      | 1         | 2/12/1997  | 4      | 4103           | 2          | 4795       |
| 275            | JEFFERSON CO |              | 7 Eastern High | 1111111115  | 9          | Tester   | Asia      | 2         | 7/25/1997  | 4      | 4103           | 2          | 5020       |
| 275            | JEFFERSON CO |              | 7 Eastern High | 1111111116  | 9          | Tester   | Breonca   | 2         | 8/17/1997  | 4      | 4103           | 2          | 4787       |
| 275            | JEFFERSON CO |              | 7 Eastern High | 11111111117 | 9          | Tester   | Breonca   | 2         | 8/17/1997  | 4      | 4103           | 2          | 4447       |
| 275            | JEFFERSON CC |              | Zeastern High  | 1111111118  | 9          | Tester   | Tiffany   | 2         | 12/25/1995 | 6      | 4103           | 2          | 4830       |
| 275            | JEFFERSON CO |              | 7 Eastern High | 11111111119 | 9          | Tester   | Talik     | 1         | 5/18/1996  | 4      | 4198           | 2          | 5150       |
| 275            | JEFFERSON CC | 5            | 7 Eastern High | 1111111199  | 9          | Tester   | Charles   | 1         | 7/12/1996  | 4      | 4103           | 2          | 4679       |

Example of the Safe School Report - CSV Format

# **Understand Safe School Sub-Reports**

The following describes each Safe School sub-report option. See the State Event Codes table below for a complete list of which codes initiate which sub-report:

When all or multiple sub-reports are generated together, the report will be sorted by district, then school, then

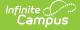

#### State Event Codes for sub-reports SS1, SS2, SS3A, SS3B, SS3C, SS4, and finally SS5.

- SS1: Assault or Violence
- SS2: Possession of Guns or other Deadly Weapons
- SS3A: Possession/Use or Distribution of Drugs
- SS3B: Possession/Use or Distribution of Alcohol
- SS3C: Possession/Use or Distribution of Tobacco Products
- SS4: Bullying or Harassment
- SS5: Other Events Resulting in State Resolutions

### SS1: Assault or Violence

This sub-report indicates all behavior events where the student committed a State Event code Mapping related to assault or violence (regardless of resolution).

- Only behavior events with one of the following State Event Code Mappings is reported:
  - V01: 1st Degree Assault
  - V02: 2nd Degree Assault
  - V03: 3rd Degree Assault
  - V04: 4th Degree Assault
  - V05: Abuse of a Teacher
  - V06: Arson
  - V07: Criminal Abuse
  - V08: Homicide
  - V09: Kidnapping
  - V10: Menacing
  - V11: Rape
  - V12: Robbery/Theft
  - V13: Sexual Assault
  - V14: Sexual Offense (non-touch)
  - V15: Terroristic Bomb
  - V16: Terroristic Threat
  - V17: Terroristic-Chem/Bio/Nuc
  - V18: Wanton Endangerment
  - V19: Hazing 1st Degree
  - V20: Hazing 2nd Degree

### SS2: Possession of Guns or other Deadly Weapons

This sub-report indicates all behavior events where the student committed a State Event Code related to the possession of a deadly weapon (regardless of resolution).

- Only behavior events with one of the following State Event Code Mappings is reported:
  - W01: Weapon Possession
  - W02: Weapon Distribution
  - W03: Weapon Use

### SS3A: Possession/Use or Distribution of Drugs

This sub-report indicates all behavior events where the student committed a State Event Code related to the possession, use, or distribution of a drug (regardless of resolution).

- Only behavior events with one of the following State Event Code Mappings is reported:
  - D01: Drug Distribution
  - D02: Drug Possession
  - D03: Drug Use

#### SS3B: Possession/Use or Distribution of Alcohol

This sub-report indicates all behavior events where the student committed a State Event Code related to the possession, use, or distribution of alcohol (regardless of resolution).

- Only behavior events with one of the following State Event Code Mappings is reported:
  - A01: Alcohol Distribution
  - A02: Alcohol Possession
  - A03: Alcohol Use

#### SS3C: Possession/Use or Distribution of Tobacco Products

This sub-report indicates all behavior events where the student committed a State Event Code related to the possession, use, or distribution of tobacco products.

- Only behavior events with one of the following State Event Code Mappings is reported:
  - T01: Tobacco Distribution
  - T02: Tobacco Possession
  - T03: Tobacco Use

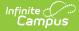

### SS4: Bullying or Harassment

This sub-report indicates all behavior events where the student committed a State Event Code related to bullying or harassment.

- Only behavior events with one of the following State Event Code Mappings is reported:
  - H01: Bullying
  - H02: Harassing Communications
  - H03: Harassment
  - H04: Stalking
  - H05: Threatening another Student
  - H06: Threatening Staff
  - H07: Verbal Abuse

### SS5: Other Events Resulting in State Resolutions

This sub-report indicates all behavior events not reported in sub-reports SS1-SS4 and have a State Resolution of SSP1, SSP2, SSP3, SSP5, SSP7, SSP8, INDR, INSR, IAES1 or IAES2.

- Only behavior events with one of the following State Event Code Mappings is reported:
  - N01: Academic Cheating/Plagiarism
  - N02: Attendance Policy Violation
  - N03: Burglary
  - N04: Bus Rule Violation
  - N05: Dangerous Instrument Possession
  - N06: Destruction of Property
  - N07: Disorderly Conduct
  - N08: Disrespectful Behavior
  - N09: Disruptive Behavior
  - N10: Dress Code Incident
  - $\circ~$  N11: Drug Paraphernalia Violation
  - N12: Failure to Attend Detention
  - N13: Fighting Student to Other (physical aggression)
  - N14: Fighting Student to Staff (physical aggression)
  - $\circ~$  N15: Fighting Student to Student (physical aggression)
  - N16: Forgery
  - N17: Fraud
  - N18: Gambling
  - N19: InsubordinationN20: Leaving Campus
  - N21: Loitering
  - N22: Motor Vehicle Theft
  - N99: No State Violation
  - N23: Out of Area Violation
  - N24: Possession of Stolen Property
  - N25: Profanity or Vulgarity
  - N26: Self-Endangerment
  - N27: Skipping Class
  - N28: Skipping School
  - N29: Tardy to Class
  - N30: Theft/Stealing
  - N31: Trespassing
  - N32: Truancy
  - N33: Vandalism
  - N34: Violation of District Acceptable Use Policy
  - N35: Violation of Personal Electronic/Telecommunication Device Policy

# **Validation Checks**

Validations are included when users generate the report.

The report will generate in the State Format (CSV). An HTML validation page listing errors and warnings will appear first, with the option of selecting a **Click Here** button to display the actual report.

- Errors Indicate problematic data that will not pull on the report.
- Warnings Indicate potentially problematic data that will pull in the extract.

Submit to Batch will bypass the HTML Validation Report detailing the Errors and Warnings within the extract.

To go directly to a specific error or warning, select the hyperlink within the Error/Warning Table of Contents (see Image 3).

To generate all error/warning information into a CSV file, click the Export to CSV button.

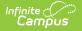

| There are errors and/or warnings in the extract (See bolow) Constance of Safe School Extract.                                                                                                    |
|----------------------------------------------------------------------------------------------------|
| To view the errors and/or warnings in a CSV format cikk [Eurost to CSV]                                                                                                    |
| Error Wanking Table of Currents: (if vanning error count is 0, there are no warning/errors to report.)<br>ERO: The following models have subtrestiones: which are starte older and or them. These behaviors events will not pull on the report. (Number of Records: 0)<br>ERO: The following models have subtrestiones: which are starte older and or them. These behaviors events will not pull on the report. (Number of Records: 0)<br>ERO: The following errors do not have a starte resolutions and the event does not have a late or board in the report. (Number of Records: 0)<br>ERO: The following errors do not have a patricipant selection. These behavior encodents will not pull on the report. (Number of Records: 0)<br>ERO: The following individual have a behavior resolutioned. These events will pull on the report. (Number of Records: 1)<br>WAO: Superior havior resolution date in a write man effection. These events will pull on the report. (Number of Records: 1)<br>WAO: Superior havior resolution date are not which envillant of SSP2. Restrata of SSP2. Restrata of SSP3. Restrata of SSP3. Restrata of SSP3. |
| Error/Warning Table of Contents                                                                                                    |

# **Understand Safe School Errors**

The following is a list of errors that can appear when generating the report:

- Error 1: Resolutions Missing End Dates and/or End Times
- Error 3: Events without a Participant
- Error 4: Behavior Incident Date outside of Selected Calendar(s) Enrollments(s)
- Error 5: Suspension Attendance without a Corresponding SSP3 Resolution
- Error 6: Restraint or Seclusion Behavior Response without a Corresponding Resolution
- Error 7: Exceeds Maximum Interim Resolution Length

# Error 1: Resolutions - Missing Start/End Dates and/or Start/End Times

ER01: The following students have state resolutions without a start/end date and/or time. These behavior events will not pull on the report.

This error will appear any time a student has a State Resolution (SSP1, SSP2, SSP3, SSP5, SSP7, SSP8, INDR, INSR, IAES1 or IAES2) without a resolution start date/end date and/or start time/end time. Below is an example of reported error data.

| school    | incidentTitle | incidentDate | referralName  | status  | stateID    | lastName   | firstName     | grade |
|-----------|---------------|--------------|---------------|---------|------------|------------|---------------|-------|
| Bluegrass | Disorderly    | 02/11/2013   | Admin, System | IP      | 2121131114 | Tucky      | Ken           | 10    |
| High      | Conduct       |              |               |         |            |            |               |       |
|           |               |              |               |         |            |            |               |       |
| eventID   | resolutionID  | resStartDate | resStartTime  | resEndl | Date resEn | Time resol | ution StateCo | de    |
| 555792    | 579777        | 02/12/2013   | 8:01 AM       |         |            | INSR       |               |       |
|           |               |              |               |         |            |            |               |       |
|           |               |              |               |         |            |            |               |       |
|           |               |              | Ex. Err       | or 1    |            |            |               |       |
|           |               |              | LA, LII       | 01 1    |            |            |               |       |

### **Error 3: Events without a Participant**

ER03: The following behavior events do not have a participant selected, so they will not appear on the report.

This error will appear any time an event with a qualifying Law or Board Violation exists without a participant.

Below is an example of reported error data.

| school         | incidentTitle      | incidentDate | referralName  | status | eventID | eventType   |
|----------------|--------------------|--------------|---------------|--------|---------|-------------|
| Bluegrass High | Disorderly Conduct | 02/11/2013   | Admin, System | IP     | 555792  | 09L Mooning |
|                |                    |              |               |        |         |             |
|                |                    |              |               |        |         |             |
|                |                    | Ev E         | rror 3        |        |         |             |

### Error 4: Behavior Incident Date outside of Selected Calendar(s) Enrollments(s)

ER04: The following students have a resolution for a behavior event that occurred outside of the selected calendar(s) enrollment(s).

This error will appear for students with a qualifying behavior event, outside of any active selected calendar(s) enrollment, that had a resolution within their enrollment.

This error is expected if the school the student was enrolled in as of the incident date was not selected in the extract editor. If the error persists after running the report against the entire district, the error should be investigated.

A Safe School qualifying behavior event is one the meets the following logic:

- The Incident Date is not within an enrollment and the event has a Law or Board Violation Code which reports in sub-reports SS1-SS4 OR
- The Incident Date is not within an enrollment, the event has a Law or Board Violation Code not reported in sub-reports SS1-SS4 and a State Resolution of IAES1, IAES2, INDR, INSR, SSP1, SSP2, SSP3, SSP5, SSP7 or SSP8.

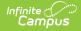

| school      | incidentTitle | incidentDate | submittedBy     | status | stateID   | lastName   | firstName    | grade    |  |  |  |
|-------------|---------------|--------------|-----------------|--------|-----------|------------|--------------|----------|--|--|--|
| Bluegrass   | Disorderly    | 02/11/2013   | Admin, System   | IP     | 212113111 | 4 Tucky    | Ken          | 10       |  |  |  |
| High        | Conduct       |              |                 |        |           |            |              |          |  |  |  |
|             |               |              |                 |        |           |            |              |          |  |  |  |
| eventID     | eventType     | resolutionID | resolutionType  | res    | StartDate | resEndDate | resolution S | tateCode |  |  |  |
| 555792      | 09L Mooning   | 579777       | SSP3: Suspensio | n 03/  | 12/2013   | 03/13/2013 | SSP3         |          |  |  |  |
|             |               |              |                 |        |           |            |              |          |  |  |  |
|             |               |              |                 |        |           |            |              |          |  |  |  |
| Ex. Frror 4 |               |              |                 |        |           |            |              |          |  |  |  |

# Error 5: Suspension Attendance without a Corresponding SSP3 Resolution

ER05: Critical Error 5: Suspension Attendance without a corresponding Resolution of SSP3 Out of Schools Suspension. These events will not pull on the report.

This error will appear for students with Suspension Attendance records outside of an SSP3 resolution time period.

- This includes a list of students who have a state attendance code of 'S: Suspension' in their attendance
- record and do not have a corresponding SSP3 Resolution for the entire time of their suspension attendance.
  This error will appear if the student has an 'S: Suspension' attendance outside of an SSP3 resolution time period.

| school    | stateID    | lastName | firstName | grade | sAttn StartDate | sAttnStartTime | sAttnEndDate | sAttnEndTime |
|-----------|------------|----------|-----------|-------|-----------------|----------------|--------------|--------------|
| Bluegrass | 2121131114 | Tucky    | Ken       | 10    | 02/12/2013      | 8:01 AM        | 02/13/2013   | 3:00 PM      |
| High      |            |          |           |       |                 |                |              |              |
|           |            |          |           |       |                 |                |              |              |
|           |            |          |           |       | Ex. Error 5     |                |              |              |

# Error 6: Restraint or Seclusion Behavior Response of SSP7 or SSP8 without a Corresponding Resolution

ER06: The following students have a Behavior Response of Restraint or Seclusion of SSP7 or SSP8 and no corresponding State Resolutions of SSP7 or SSP8. These behavior events will not pull on the report.

This error will appear any time a student has a Behavior Response of Restraint or Seclusion without a Corresponding State Resolution of SSP7: Restraint or SSP8: Seclusion.

- Incidents must have a Response Type mapped to a state code of SSP7 or SSP8 to trigger this error.
   If the Response Type is mapped to a state code of SSP7, the incident must not have a Resolution Type
  - mapped to the state code of SSP7 to appear in this error.
  - If the Response Type is mapped to a state code of SSP8, the incident must not have a Resolution Type mapped to the state code of SSP8 to appear in this error.

| school         | incidentTitle      | incidentDate | submittedBy   | status | lastName | firstName | eventID | eventType   | resolutionStateCode | responseStateCod |  |
|----------------|--------------------|--------------|---------------|--------|----------|-----------|---------|-------------|---------------------|------------------|--|
| Bluegrass High | Disorderly Conduct | 2/11/2013    | Admin, System | IP     | Smith    | Ken       | 555792  | 09L Mooning | SSP3                | SSP7             |  |
| Fr. Free C     |                    |              |               |        |          |           |         |             |                     |                  |  |
| Ex. Error 6    |                    |              |               |        |          |           |         |             |                     |                  |  |

### **Error 7: Exceeds Maximum Interim Resolution Length**

ER07: The following students have an Interim Alternative Education Setting (IAES) state resolution that exceeds the maximum resolution length of 45 days. These behavior events will not pull on the report.

This error will appear when students have a Safe Schools qualifying behavior incident where the duration in school days resolution of IAES1 or IAES2 exceeds 45 days.

| school    | incidentTitle | incidentDate     |                                | submitted         | By statu        | s stateID   | lastName             | firstNar | ne grade    |          |
|-----------|---------------|------------------|--------------------------------|-------------------|-----------------|-------------|----------------------|----------|-------------|----------|
| Bluegrass | Disorderly    | 02/11/2013       |                                | Admin,            | IP              | 2121131114  | Tucky                | Ken      | 10          |          |
| High      | Conduct       |                  |                                | System            |                 |             |                      |          |             |          |
|           |               |                  |                                |                   |                 |             |                      |          |             |          |
| eventID   | eventType     | resolutionI<br>D | resolut                        | tion <b>Ty</b> pe | resStartD<br>te | a resEndDat | e Resoluti<br>Length | on       | resolutionS | tateCode |
| 555792    | 09L Mooning   | 579777           | IAES1: F<br>by Scho<br>Personn |                   | 12/12/2022      | 03/13/2023  | 46.5                 |          | IAES1       |          |

# **Understand Safe School Warnings**

The following is a list of warnings that can appear when generating the report:

- Warning 1: Out of School Suspension/Attendance Dates and/or Times Inconsistent
- Warning 2: Restraint or Seclusion Resolution without a Corresponding Behavior Response
- Warning 3: Student Behavior Resolution Date Not Within a District Enrollment

Warning 1: Out of School Suspension/Attendance Dates and/or Times Inconsistent

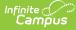

# WA01: Suspension/Attendance Dates and/or Times are Inconsistent. These events will pull on the report.

This warning will appear for students who received a state resolution of Out of School Suspension (SSP3) and are not marked absent using the 'S' state attendance code for every minute of the SSP3 behavior resolution and the resolution time period does not overlap a shortened day in the calendar.

Days not marked as both Instructional and Attendance are ignored.

Below is an example of reported warning data.

This warning will not appear for State Editions of Campus because Attendance data is not synced to the State Edition. Events that appear within Warning 1 at the District level will pull on the Safe Schools CSV report in State Edition.

| School           | Incident<br>Title     | Incident<br>Date | Referral<br>Name | Status | State ID   | Last<br>Name | First<br>Name | Grade | Event<br>ID | Event<br>Type            | Resolution<br>ID | Resolution<br>Type                  |
|------------------|-----------------------|------------------|------------------|--------|------------|--------------|---------------|-------|-------------|--------------------------|------------------|-------------------------------------|
| Middle<br>School | Disorderly<br>Conduct | 9/11/2013        | Admin,<br>System | IP     | 1212121212 | Bluegrass    | Kenny         | 06    | 555874      | 01B<br>Skipping<br>Class | 579849           | SSP3 Out of<br>School<br>Suspension |

### Warning 2: Restraint or Seclusion Resolution without a Corresponding Behavior Response

WA02: The following students have a behavior resolution of SSP7: Restraint or SSP8: Seclusion without a corresponding Behavior Response of Restraint or Seclusion. These behavior events will pull on the report.

This warning will appear for students who have a Behavior Resolution of SSP7: Restraint or SSP8: Seclusion without a Corresponding Behavior Response of Restraint or Seclusion.

- Only Resolution Types mapped to a state code of SSP7 or SSP8 can trigger this warning.
   The event cannot also have a Response Type mapped to a state code of SSP7 or SSP8 in order to trigger the error.
- Response State Code can return blank

| School | Incident<br>Title     | Incident<br>Date | Referral<br>Name | Status | State ID   |           | First<br>Name |        |                 | Resolution<br>ID | Resolution<br>State<br>Code | Resolu<br>State<br>Code |
|--------|-----------------------|------------------|------------------|--------|------------|-----------|---------------|--------|-----------------|------------------|-----------------------------|-------------------------|
|        | Disorderly<br>Conduct | 2/11/2013        | Admin,<br>System | IP     | 1212121212 | Bluegrass | Kenny         | 555876 | 09L:<br>Mooning | 579777           | SSP8                        |                         |

Issue 4: Add State Student ID (W2.DE6) to WA02 – not complete in staging; state SSID is not included in the warning detail.

### Warning 3: Student Behavior Resolution Date Not Within a District Enrollment

WA03: Student behavior resolution start date is not within a district enrollment. These events will pull on the report.

This warning will appear for students who have a behavior event within the current enrollment that is linked to a behavior resolution outside of their enrollment start and end dates within the district. Resolutions that are not state-mapped will not trigger a warning.

Below is an example of reported warning data.

| Schoo | Incident<br>Title     | Incident<br>Date | Referral<br>Name | Status | State ID   | Last<br>Name | First<br>Name | Grade | Event<br>ID |                           | Resolution<br>ID | Resolution<br>Type |
|-------|-----------------------|------------------|------------------|--------|------------|--------------|---------------|-------|-------------|---------------------------|------------------|--------------------|
|       | Disorderly<br>Conduct | 2/11/2013        | Admin,<br>System | IP     | 1212121212 | Bluegrass    | Kenny         | 06    | 555876      | 08B<br>Chewing<br>Tobacco | 579850           | Office Time<br>Out |

# **Detail Report Layout**

The extract is sorted by district number, school number, sub-report, law violation code, board violation code, and student ID.

Element Name Description

Location

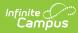

| Element Name            | Description                                                                                                    | Location                                                                                                    |
|-------------------------|----------------------------------------------------------------------------------------------------|----------------------------------------------------------------------------------------------------|
| School Year             | The academic year of the reporting behavior data.<br>Logic concatenates the calendar start year and end<br>year.                                                                                                    | Calendar.StartYear<br>Calendar.EndYear                                                                                      |
| District Number         | Identifies the district's unique identification number.                                                                                                    | School & District Settings > District<br>>District Information > State District<br>Number<br>District.number                |
| District Name           | The reporting student's district name.                                                                                                    | School & District Settings > District<br>>District Information > Name<br>District.name                                      |
| School Number           | Identifies the school's unique identification number.                                                                                                    | School & District Settings > Schools ><br>School Information > Location Number<br>School.number                             |
| School Name             | The reporting student's school name.                                                                                                    | School & District Settings > Schools ><br>School Information > Name<br>School.name                                          |
| State<br>Classification | The school's classification.                                                                                                    | School & District Settings > Schools ><br>School Information > State<br>Classification<br>School.stateClassification        |
| State Student<br>ID     | Identifies the ten-digit state-assigned student<br>identification number of the offender/participant<br>connected with the event.                                                                                                    | Demographics > Person Identifiers ><br>State ID<br>Person.stateID                                                           |
| State Grade             | Identifies the student's State Grade code of enrollment.                                                                                                    | Census > People > Enrollments ><br>Grade<br>Student Information > General ><br>Enrollments > Grade<br>Gradelevel.stateGrade |
| Last Name               | Identifies the student's last name.                                                                                                    | Demographics > Person Information ><br>Last Name<br>Identity.lastName                                                       |
| First Name              | Identifies the student's first name.                                                                                                    | Demographics > Person Information ><br>First Name<br>Identity.firstName                                                     |
| Gender ID               | Indicates the student's gender.<br><b>M</b> = Male<br><b>F</b> = Female                                                                                                    | Demographics > Person Information ><br>Gender<br>Identity.gender                                                            |
| Race ID                 | Indicates the student's federally designated<br>race/ethnicity.<br>1: Hispanic/Latino<br>2: American Indian or Alaskan Native<br>3: Asian<br>4: Black or African American<br>5: Native Hawaiian or Other Pacific Islander<br>6: White<br>7: Two or More Races<br>If Race ID is blank/null, report blank.                                                | Identity > Race/Ethnicity<br>Identity.raceEthnicityFed                                                                      |
| Economic<br>Status      | <ul> <li>Identifies whether the student is approved to receive free or reduced meals on the day of the reported incident.</li> <li>A = Non-reimbursable</li> <li>F = Free</li> <li>R = Reduced</li> <li>S = Paid</li> <li>If no FRAM Eligibility record exists with a date range which includes the incident date, a value of S is reported.</li> </ul> | FRAM > Eligibility > Eligibility<br>POSEligibility.eligibility                                                              |

| Element Name                | Description                                                                                                    | Location                                                                                                    |
|-----------------------------|----------------------------------------------------------------------------------------------------|----------------------------------------------------------------------------------------------------|
| Active Special<br>Education | Indicates whether the student had an active, locked<br>IEP as of the day of the incident.<br>1 = Yes                                                                                                    | Special Education > Documents > IEP<br>> Education Plan > Start Date, End<br>Date                                                                                                    |
|                             | 2 = No (default value)                                                                                                    | Calculated field                                                                                                    |
|                             | A student is considered active in Special Education in<br>this report if they have an active, locked IEP as of the<br>date of the incident.                                                                                                    |                                                                                                    |
|                             | date of the incluent.                                                                                                    | Eligible SPED Records<br>IfPerson has at least one record in<br>the Plan table where typeID has<br>planType.module = 'specialed' AND<br>plan.locked = 1                                                                                                    |
|                             |                                                                                                    | AND (plan.startDate <= incident date<br>AND (plan.endDate >= incident date<br>OR plan.endDate is NULL))                                                                                                    |
|                             |                                                                                                    | AND Plan.disability1 is NOT NULL AND                                                                                                    |
|                             |                                                                                                    | PlanState.specialEdStatus is NOT NULL<br>AND                                                                                                    |
|                             |                                                                                                    | PlanState.specialEdSetting is NOT<br>NULL                                                                                                    |
| Primary<br>Disability       | Reports students Primary Disability as indicated on<br>student's active, locked IEP on the date the incident<br>occurred.<br>If Active Special Education = Yes; populate Primary<br>Disability based on the value selected on their IEP:<br>• 1: Mild Mental Disability = MMD<br>• 2: Functional Mental Disability = FMD<br>• 4: Hearing Impaired = HI<br>• 5: Speech Language = SL<br>• 6: Visually Impaired = VI<br>• 7: Emotional Behavior Disability = EBD<br>• 8: Orthopedically Impaired = OI<br>• 9 Other Health Impaired = OHI<br>• 10: Specific Learning Disability = SLD<br>• 11: Deaf Blind = DB<br>• 12: Multiple Disabilities = MD<br>• 13: Autism = AUT<br>• 14: Traumatic Brain Injury = TBI<br>• 15: Developmentally Delayed = DD                                          | Special Ed > Documents<br>Student Information > Special Ed ><br>Documents > IEP > Enrollment Status<br>> Primary Disability<br>Calculated Field<br>Logic checks for a locked, active IEP<br>record as of December 1st of the<br>reporting year. Primary Disability is<br>reported from that IEP. |
| English Learner<br>(EL)     | <ul> <li>Reports students EL status of the offender/participant.</li> <li>Eligible EL records must meet the following criteria: <ul> <li>Home Primary Language &lt;&gt; 0400 OR &lt;&gt; NULL AND</li> <li>Person has at least one record in the LEP table where programStatus = 'LEP' AND exitDate = NULL OR &gt;= 'incident date' AND</li> <li>Person has at least one record in the LepService table where lepServiceTypeID &lt;&gt; NULL AND</li> <li>LepService startDate &lt;= 'incident date' AND</li> <li>LepService endDate = NULL OR &gt;= 'incident date' AND</li> <li>LepService andDate = NULL OR &gt;= 'incident date' AND</li> <li>LepAccommodation.startDate &lt;= 'incident' AND</li> <li>LepAccommodation.endDate = NULL OR &gt;= 'incident date'</li> </ul> </li> </ul> | Program Participation > English<br>Learners (EL) > EL > Program Status<br>Student Information > Program<br>Participation > English Learners (EL) ><br>EL Accommodations > Type<br>Calculated Field                                                                                               |
| Program 504                 | Reports students indicated as Program 504.                                                                                                    | Enrollment > State Reporting Fields > 504                                                                                                    |
|                             |                                                                                                    | Enrollment.section504                                                                                                    |

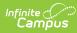

| Element Name           | Description                                                                                                    | Location                                                                                                    |
|------------------------|----------------------------------------------------------------------------------------------------|----------------------------------------------------------------------------------------------------|
| Homeless               | Indicates if the student is identified as homeless.                                                                                                    | Program Participation > Homeless                                                                                                    |
| Status                 | Report <b>Y</b> , if any homeless record from the same<br>district overlaps the incident date,<br>Else report <b>N</b>                                                                                                    | Homeless.StartDate<br>Homeless.EndDate<br>Homeless.DistrictID                                                                                                    |
| Foster Care            | Reports if student was in Foster Care at the time of<br>the incident.<br>Report <b>Y</b> , if any foster care record from the same<br>district overlaps the incident date,                                                                                                    | Program Participation > Foster Care<br>FosterCare.StartDate<br>FosterCare.EndDate<br>FosterCare.DisrictID                                                                                              |
|                        | Else report N                                                                                                    |                                                                                                    |
| Gifted and<br>Talented | <ul> <li>Reports if student was Gifted &amp; Talented at the time of the incident.</li> <li>Primary Talent Pool (Category = 12) is only valid for grades 00-03.</li> <li>Report Y, if any gifted record from the same district overlaps the incident date AND</li> <li>(State Grade (DE.7) is 00-03 and Category = 12) OR</li> <li>(State Grade (DE.7) is 04-12 and Category &lt;&gt; 12),</li> <li>Else report N</li> </ul> | Program Participation > Gifted &<br>Talented<br>giftedstatusKY.StartDate<br>giftedstatusKY.EndDate<br>giftedstatusKY.Category<br>giftedstatusKY.DisrictID                                              |
| Migrant                | <ul> <li>Reports if student was Migrant at the time of the incident.</li> <li>Report Y, if any migrant record from the same district overlaps the incident date,</li> <li>Else report N</li> </ul>                                                                                                    | Program Participation > Migrant<br>Migrant. lastQualifyingArrivalDate<br>Migrant. eligibilityExpirationDate<br>Migrant.DisrictID                                                                       |
| Military<br>Connected  | <ul> <li>Reports if student was Military Connected at the time of the incident.</li> <li>Report Y, If the student has at least one record in the v_StudentMilitaryConnectionsSummary table overlaps the incident date AND Status like '%active duty,%',</li> <li>Else report N</li> </ul>                                                                                                    | Census > People > Military<br>Connections<br>V_StudentMilitary<br>ConnectionsSummary.StartDate<br>V_StudentMilitary<br>ConnectionsSummary.EndDate<br>V_StudentMilitary<br>ConnectionsSummary.DisrictID |
| Incident ID            | Identifies the unique ID associated with the behavior incident.                                                                                                    | Behavior Management > Incident<br>BehaviorIncident.<br>incidentID                                                                                                    |
| Incident Date          | Identifies the date of the behavior incident.                                                                                                    | Behavior Management > Date<br>BehaviorIncident.<br>incidentDate                                                                                                    |
| Incident Time          | Identifies the time the incident occurred.                                                                                                    | Behavior Management > Incident ><br>Time<br>BeahviorIncident.<br>timestamp                                                                                                    |
| Context                | <ul> <li>The context for the behavior incident.</li> <li>The Context code is reported:</li> <li>SS: School sponsored event, during school hours</li> <li>SN: School sponsored event, not during school hours</li> <li>NS: Non-school sponsored event, during school hours</li> <li>NN: Non-school sponsored event, not during school hours</li> </ul>                                                                        | Behavior Management > Incident ><br>Context<br>BehaviorIncident.<br>context                                                                                                    |

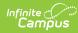

| Element Name                    | Description                                                                                                    | Location                                                                                                    |
|---------------------------------|----------------------------------------------------------------------------------------------------|----------------------------------------------------------------------------------------------------|
| Event Location                  | The location of the behavior incident.<br>The Location code is reported:<br>• SSL1: Classroom<br>• SSL2: Bus<br>• SSL3: Hallway/Stairwell<br>• SSL4: Cafeteria<br>• SSL5: Campus Grounds<br>• SSL6: Off-Campus<br>• SSL7: Restroom<br>• SSL8: Gymnasium<br>• SSL9: Office<br>• SSL10: Athletic Field<br>• SSL11: Playground<br>• SSL12: Field Trip<br>• SSL13: Other | Behavior Management > Incident ><br>Location<br>BehaviorIncident.location                                               |
| Event ID                        | Identifies the unique behavior event ID.                                                                                                    | Behavior Management > Incident ><br>Event ID<br>BehaviorEvent.eventID                                                   |
| Role                            | Reports the role assigned to the student in the<br>behavior event.<br>O = Offender<br>P = Participant                                                                                                    | Behavior Management > Incident ><br>Event > Role<br>BehaviorRole.role                                                   |
| State Event<br>Code Mapping     | Indicates the State Event Code (Mapping) aligned to the behavior event.                                                                                                    | Behavior Management > > Event ><br>Event Type > State Event Code<br>(Mapping)<br>Behavior.stateEventCode                |
| Call to Police                  | Indicates police were called as a result of the event.<br>1: Yes                                                                                                    | Behavior Management > Incident ><br>Event > Call to Police                                                              |
| Arrest                          | <ul> <li>0: No or Null</li> <li>Indicates an arrest was made as a result of the event.</li> <li>1: Yes</li> <li>0: No or Null</li> </ul>                                                                                                    | BehaviorEvent.policeNotified<br>Behavior Management > Incident ><br>Event > Participant > Arrest<br>BehaviorRole.arrest |
| Charges                         | Indicates charges were filed as a result of the event.<br>1: Yes<br>0: No or Null                                                                                                    | Behavior Management > Incident ><br>Event > Charges Filed<br>BehaviorRole.charge                                        |
| Gang Related                    | Indicates the event was gang-related.<br>1: Yes<br>0: No or Null                                                                                                    | Behavior Management > Incident ><br>Event > Gang Related<br>BehaviorEvent.<br>gangRelated                               |
| Civil<br>Proceedings            | Indicates the event caused a civil proceeding to<br>occur.<br>1: Yes<br>0: No or Null                                                                                                    | Behavior Management > Incident ><br>Event > Participant > Civil Proceedings<br>BehaviorRole.<br>civilProceedings        |
| School<br>Resource Office       | Indicates whether or not a School Resource Office<br>(SRO) was involved in the behavior event.<br>1 : Yes<br>0 : No or Null                                                                                                    | Behavior Management > Incident ><br>Event > School Resource Officer<br>BehaviorEvent.schoolResourceOfficer              |
| Court<br>Designated<br>Worker   | Indicates whether or not a Court Designed Worker<br>reported the behavior event.<br>• 1: Yes<br>• 0: Not checked or Null                                                                                                    | Behavior Management > Incident<br>Event > Court Designated Worker<br>BehaviorEvent.courtDesignatedWorker                |
| Medical<br>Services<br>Provided | Indicates whether or not the incident resulted in<br>medical services.<br>Reports as 1 when the Event Type (State Code) is<br>D01, D02, D03, T01, T02, or T03 AND Medical<br>Services Provided checkbox is marked. Otherwise,<br>this reports as 0.                                                                                                    | Behavior Management > Incident ><br>Event > Participants Detail > Medical<br>Service Provided                           |

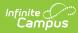

| Element Name                 | Description                                                                                                    | Location                                                                                                    |
|------------------------------|----------------------------------------------------------------------------------------------------|----------------------------------------------------------------------------------------------------|
| Harassment<br>Type           | Reports the type of harassment for events where the<br>law or board violation is classified as harassment.<br>• 01: Color<br>• 02: Disability<br>• 02: Matingal Origin                                                                                                    | Behavior Management > Incident ><br>Event > Participant > Harassment<br>Type                                          |
|                              | <ul> <li>03: National Origin</li> <li>04: Race</li> <li>05: Religion</li> <li>06: Sex</li> <li>07: Sexual Orientation</li> <li>08: Other</li> </ul>                                                                                                    | BehaviorHarassment.<br>harassmentType                                                                                 |
| Drug, Alcohol,<br>or Tobacco | Indicates the type of drug associated with the event<br>when the State Event Code (Mapping) is classified as                                                                                                    | Behavior Management > Incident ><br>Event > Participant > Drug Type                                                   |
| Туре                         | Drug.<br>Logic reports the selected Drug Type description:<br>• 01: Alcohol<br>• 17: Amphetamines<br>• 20: Barbiturate<br>• 04: Cocaine/Crack<br>• 05: Hallucinogens<br>• 06: Heroin (Opioids)<br>• 07: Inhalant<br>• 09: Marijuana/Hashish<br>• 11: Methamphetamine<br>• 23: Nicotine Vapor Products<br>• 12: Prescription Drugs<br>• 14: Steroids (Anabolic)<br>• 22: Synthetic Drug<br>• 15: Tobacco/Nicotine Product<br>• 16: Over-the-Counter Drugs<br>• 21: Look alike Drug<br>• 19: None (for participants w/o drug)<br>• 24: Non-Nicotine Vapor Product                                                                                                    | BehaviorDrug.drugType                                                                                                 |
| Weapon Type                  | 25: THC Electronic Vapor Device  Indicates the type of weapon associated with the                                                                                                    | Behavior Management > Incident >                                                                                      |
|                              | <ul> <li>event when the State Event Code (Mapping) is</li> <li>classified as Weapon.</li> <li>Logic reports the selected Weapon Type description: <ul> <li>01: Handgun</li> <li>02: Shotgun/Rifle</li> <li>03: Pellet/BB/Air Gun</li> <li>04: Paintball Gun</li> <li>05: Replica/Toy Gun</li> <li>07: Stun Gun/Taser Gun</li> <li>08: Knife: blade length less than 2.5 inches</li> <li>09: Knife: blade length 2.5 inches or greater</li> <li>11: Blunt object</li> <li>12: Other object</li> <li>13: Noxious substance</li> <li>14: Substance used as weapon</li> <li>15: Destructive device (e.g. bomb, grenade, etc)</li> <li>18: None (for participants w/o weapon)</li> </ul> </li> </ul> | Event > Participant > Weapon Type<br>BehaviorWeapon.weaponType                                                        |
| Resolution<br>State Code     | Indicates the code associated with the resolution.<br>The event will only be reported if resolution is one of<br>the following:<br>• SSP1 : Expelled, Receiving Services<br>• SSP2: Expelled, Not Receiving Services<br>• SSP3: Out of School Suspension<br>• SSP5: Corporal Punishment<br>• SSP7: Restraint<br>• SSP8: Seclusion<br>• IAES1: IAES Unilateral Removal by School<br>Personnel<br>• IAES2: IAES Removal by Hearing Officer<br>• INSR: In School Removal<br>Reports blank if State Resolution Code is null.<br>If a student has multiple state resolution codes for a<br>single event, report a row for each state resolution.                                                     | Behavior Management > Incident ><br>Resolution > State Resolution Code<br>Mapping<br>BehaviorResType.<br>stateResCode |

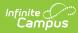

| Element Name             | Description                                                                                                    | Location                                                                                                    |
|--------------------------|----------------------------------------------------------------------------------------------------|----------------------------------------------------------------------------------------------------|
| Resolution<br>Type       | The local district resolution type. If Resolution Type is<br>blank/null, a blank value is reported.                                                                                                    | Behavior > Behavior Management Tool<br>> Incident > Resolution > Resolution<br>Type<br>BehaviorResType.<br>resolutionName |
| Resolution<br>Start Date | Identifies the date the resolution began.                                                                                                    | Behavior Management > Incident ><br>Resolution > Resolution Start Date<br>BehaviorResolution.<br>timestamp                |
| Resolution<br>Start Time | Identifies the time the resolution began.                                                                                                    | Behavior Management > Incident ><br>Resolution > Resolution Start Time<br>BehaviorResolution.<br>timestamp                |
| Resolution End<br>Date   | Identifies the date the resolution ended and the student returned to school (if applicable).                                                                                                    | Behavior Management > Incident ><br>Resolution > Resolution End Date<br>BehaviorResolution.<br>endtimestamp               |
| Resolution End<br>Time   | Identifies the time the resolution ended and the student returned to school (if applicable).                                                                                                    | Behavior Management > Incident ><br>Resolution > Resolution End Time<br>BehaviorResolution.<br>endtimestamp               |
| Resolution<br>Length     | The length of the behavior resolution tied to a state<br>code, based on the start and end dates as compared<br>to school days in the calendar.<br>The Resolution Length is calculated by comparing<br>each day of the behavior resolution to the<br>corresponding day in the calendar and determining<br>how much of the day was missed during the<br>resolution to a 10th of a day.<br>Multi-day resolutions are summed together and<br>displayed as the resolution length to a tenth of a day.<br>The calendar day must be marked as both School<br>Day and Instructional in order to be counted.<br>A number entered in the Duration in School Days<br>field does NOT overrule the calculated value reported<br>in this field.<br>State Resolutions that will calculated Resolution<br>Length include:<br>• INSR<br>• SSP1<br>• SSP2<br>• SSP3<br>• IAES1<br>• IAES2<br>• SSP7<br>• SSP8 | Not dynamically stored                                                                                                    |
| IAES Removal<br>Reason   | The reason for the student's removal.<br>Display description only.<br>• Drug Offenses<br>• Dangerous Weapons<br>• Serious Bodily Injury<br>Report 'Serious Bodily Injury' for resolutions with<br>a Resolution State Code of IAES2.                                                                                                    | Behavior Management > Incident ><br>Resolution > IAES Removal Reason<br>BehaviorResolution.removalReason                  |

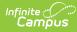

| Element Name   | Description                                                                                                    | Location                                                      |
|----------------|----------------------------------------------------------------------------------------------------|---------------------------------------------------------------|
| Sub-Report     | <ul> <li>Indicates which Safe Schools sub-report the event qualifies for.</li> <li>SS1: Assault or Violence</li> <li>SS2: Possession of Guns or other Deadly Weapons</li> <li>SS3A: Possession/Use or Distribution of Drugs</li> <li>SS3B: Possession/Use or Distribution of Alcohol</li> <li>SS3C: Possession/Use or Distribution of Tobacco Products</li> <li>SS4: Bullying or Harassment</li> <li>SS5: Other Events Resulting in State Resolutions</li> </ul> | Calculated field based on Safe Schools<br>selection criteria. |
| Distinct Count | This field reports a value of 1 for first row where the<br>State ID/Event ID combination is unique.<br>Subsequent rows where State ID/Event ID<br>combination is duplicated reports a value of 0.                                                                                                    | Calculated                                                    |

# **Details Extended (DEE)**

This report option is only available for State Edition users.

| Element<br>Name     | Description                                                                                                    | Location                                                                             |
|---------------------|----------------------------------------------------------------------------------------------------|--------------------------------------------------------------------------------------|
| School Year         | The academic year of the reporting<br>behavior data.<br>Logic concatenates the calendar start<br>year and end year.<br><i>Numeric, 8 digits, XXXXXXXX (for</i><br><i>example, 20242025)</i>                                                                                                    | Calendar Information > Start Date/End Date<br>Calendar.startYear<br>Calendar.endYear |
| District<br>Number  | Reports the district's unique<br>identification number.<br>Numeric, 3 digits, leading zero(es) do not<br>display in the CSV                                                                                                    | District Information > State District Number<br>District.number                      |
| District Name       | The reporting student's district name.                                                                                                    | District Information > Name<br>District.name                                         |
| School<br>Number    | The school's unique identification<br>number.<br>Numeric, 3 digits, leading zero(es) do not<br>display in the CSV                                                                                                    | School Information > Location Number<br>School.number                                |
| State LEA<br>Number | The numeric or alphanumeric code<br>assigned to the county, parish, borough,<br>or comparable unit (within a state) in<br>which the student's address is located.<br>This is the County Number plus the<br>District Number with three trailing<br>zeroes, such as 123123000.<br><i>Numeric, 9 digits</i> | District Information > State District Number<br>County.number<br>District.number     |
| County              | The name of the county, parish, borough,<br>or comparable unit (within a state) in<br>which the student's address is located.<br>This uses the District Number to find the<br>county name in the county table.<br><i>Alphanumeric</i>                                                                    | District Information > State District Number<br>County.name                          |

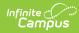

| Element<br>Name         | Description                                                                                                    | Location                                                                                                    |
|-------------------------|----------------------------------------------------------------------------------------------------|----------------------------------------------------------------------------------------------------|
| State Sch ID            | The identifier assigned to a school by the<br>state education agency (SEA). Also<br>known as the State School ID.<br>This is the County Number plus the<br>District Number plus the School Number,<br>such as 123123123.<br><i>Numeric, 9 digits</i>                                                      | District Information > State District Number<br>School Information > Location Number<br>County.Number<br>District.Number<br>School.Number |
| School Name             | The reporting student's school name.                                                                                                    | School Information > Name                                                                                                    |
|                         | Alphanumeric                                                                                                    | School.name                                                                                                    |
| State<br>Classification | The school's classification.                                                                                                    | School Information > State Classification                                                                                                 |
| classification          | Alphanumeric                                                                                                    | School.stateClassification                                                                                                    |
| State ID                | The ten-digit state-assigned student<br>identification number of the<br>offender/participant connected with the<br>event.<br><i>Numeric, 10 digits</i>                                                                                                    | Demographics > Student State ID<br>Person.stateID                                                                                         |
| State Grade             | The student's State Grade code of<br>enrollment.<br>Numeric, 2 digits, leading zero(es) do not<br>display in the CSV                                                                                                    | Enrollments > Grade<br>GradeLevel.stateGrade                                                                                              |
| Last Name               | The student's last name.                                                                                                    | Demographics > Last Name                                                                                                    |
|                         | Alphanumeric                                                                                                    | Identity.lastName                                                                                                    |
| First Name              | The student's first name.                                                                                                    | Demographics > First Name                                                                                                    |
|                         | Alphanumeric                                                                                                    | Identity.firstName                                                                                                    |
| Middle Name             | The student's middle name.                                                                                                    | Demographics > Middle Name                                                                                                    |
|                         | Alphanumeric                                                                                                    | Identity.middleName                                                                                                    |
| Gender ID               | The student's gender.                                                                                                    | Demographics > Gender                                                                                                    |
|                         | Alphanumeric, 1 character, M or F                                                                                                    | Identity.gender                                                                                                    |
| Race ID                 | The student's federally designated race/ethnicity.                                                                                                    | Demographics > Race/Ethnicity                                                                                                    |
|                         | <ul> <li>1: Hispanic/Latino</li> <li>2: American Indian or Alaskan<br/>Native</li> <li>3: Asian</li> <li>4: Black or African American</li> <li>5: Native Hawaiian or Other Pacific<br/>Islander</li> <li>6: White</li> <li>7: Two or More Races</li> </ul> Alphanumeric, reports the code and description | Identity.raceEthnicityFed                                                                                                    |
| Economic<br>Status      | The student's FRAM Eligibility status.<br>• A: Non-reimbursable                                                                                                    | FRAM > Eligibility                                                                                                    |
|                         | <ul> <li>F: Free</li> <li>R: Reduced</li> <li>S: Paid</li> <li>When no FRAM Eligibility Record exists with a date range that includes the incident date, reports as S.</li> <li>Alphanumeric, reports the code and description</li> </ul>                                                                 | POSEligibility.eligibility                                                                                                    |

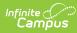

| Element<br>Name       | Description                                                                                                    | Location                                                                                                    |
|-----------------------|----------------------------------------------------------------------------------------------------|----------------------------------------------------------------------------------------------------|
| Active SPED           | <ul> <li>Indicates whether the student had an active, locked IEP as of the day of the incident.</li> <li>Y = Yes</li> <li>N = No (default value)</li> <li>A student is considered active in Special Education when they have an active, locked IEP as of the date of the incident.</li> <li>Alphanumeric, 1 character, Y or N</li> </ul>                                                                                                    | Special Ed Documents > IEP > Education Plan ><br>Start Date, End Date<br>Calculated field<br>Logic checks for a locked, active IEP record, not a<br>particular field.<br>Eligible SPED Records:<br>When the Person has at least one record in the<br>Plan table where typeID has planType.module =<br>'specialed' AND plan.locked = 1<br>AND (plan.startDate <= incident date AND<br>(plan.endDate >= incident date OR plan.endDate<br>is NULL))<br>AND Plan.disability1 is NOT NULL AND<br>PlanState.specialEdStatus is NOT NULL |
| Primary<br>Disability | The student's Primary Disability as<br>indicated on their active, locked IEP on<br>the date the incident occurred.<br>When the Active SPED data element is<br>Yes, this reports based on the value<br>selected on the student's IEP.<br>1: Mild Mental Disability = MMD<br>2: Functional Mental Disability =<br>FMD<br>4: Hearing Impaired = HI<br>5: Speech Language = SL<br>6: Visually Impaired = VI<br>7: Emotional Behavior Disability =<br>EBD<br>8: Orthopedically Impaired = OI<br>9 Other Health Impaired = OHI<br>10: Specific Learning Disability =<br>SLD<br>11: Deaf Blind = DB<br>12: Multiple Disabilities = MD<br>13: Autism = AUT<br>14: Traumatic Brain Injury = TBI<br>15: Developmentally Delayed = DD<br>Reports the alphanumeric code<br>associated with the disability, such as<br>TBI or SLD.<br><i>Alphanumeric, 3 characters</i> | Special Ed Documents > IEP > Enrollment Status<br>> Primary Disability<br>Calculated Field<br>Logic checks for a locked, active IEP record as of<br>December 1st of the reporting year. Primary<br>Disability is reported from that IEP.                                                                                                    |

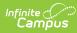

| Element<br>Name                 | Description                                                                                                    | Location                                                                                                    |
|---------------------------------|----------------------------------------------------------------------------------------------------|----------------------------------------------------------------------------------------------------|
| Name<br>English<br>Learner (EL) | <ul> <li>The student's EL status.</li> <li>Eligible EL records include: <ul> <li>Home Primary Language &lt;&gt; 0400</li> <li>OR &lt;&gt; NULL AND</li> <li>Person has at least one record in the LEP table where programStatus = 'LEP' AND exitDate = NULL OR &gt;= 'incident date' AND</li> <li>Person has at least one record in the LepService table where lepService table where lepService startDate &lt;= 'incident date' AND</li> <li>LepService endDate = NULL OR &gt;= 'incident date' AND</li> <li>LepService andDate = NULL OR &gt;= 'incident date' AND</li> <li>LepService andDate = NULL OR &gt;= 'incident date' AND</li> <li>LepAccomodationType table where type = 'I' AND</li> <li>LepAccommodation.startDate &lt;= 'incident' AND</li> <li>LepAccommodation.endDate = NULL OR &gt;= 'incident' AND</li> <li>LepAccommodation.endDate = NULL OR &gt;= 'incident' AND</li> </ul> </li> </ul> | LEP > Program Status, Accommodation Type<br>Calculated                                                                                                    |
| Program 504                     | Alphanumeric, 1 character, Y or N                                                                                                    | Enrollment.section504                                                                                                    |
| Homeless<br>Status              | The student's homeless status.<br>Alphanumeric, 1 character, Y or N                                                                                                    | Homeless > Start Date, End Date, District ID<br>Homeless.StartDate<br>Homeless.EndDate<br>Homeless.DistrictID                                                                                                |
| Foster Care                     | The student's foster care status.<br>Alphanumeric, 1 character, Y or N                                                                                                    | Foster Care > State Date, End Date, District ID<br>FosterCare.StartDate<br>FosterCare.EndDate<br>FosterCare.DisrictID                                                                                        |
| Gifted<br>Talented              | The gifted and talented status of the student.<br>Reports Y when any gifted record from the same district overlaps the incident date, and the State Grade is 00-03, and the Category is 12, OR the State Grade is 04-12, and the Category is NOT 12.<br>Otherwise, N reports.<br><i>Alphanumeric, 1 character, Y or N</i>                                                                                                    | Gifted and Talented > Start Date, End Date,<br>Category, District ID<br>giftedstatusKY.StartDate<br>giftedstatusKY.EndDate<br>giftedstatusKY.Category<br>giftedstatusKY.DisrictID                            |
| Migrant                         | The student's migrant status<br>Alphanumeric, 1 character, Y or N                                                                                                    | Migrant > Last Qualifying Arrival Date, Eligibility<br>Expiration Date, District ID<br>Migrant.lastQualifyingArrivalDate<br>Migrant.eligibilityExpirationDate<br>Migrant.DisrictID                           |
| Military<br>Connected           | The student's military-connected status.<br>Reports as Y when the student has at<br>least one Military Connections record<br>that overlaps the incident date and the<br>status is "Active Duty."<br>Otherwise, reports as N.<br><i>Alphanumeric, 1 character, Y or N</i>                                                                                                    | Military Connections > Start Date, End Date,<br>District ID<br>V_StudentMilitaryConnectionsSummary.StartDate<br>V_StudentMilitaryConnectionsSummary.EndDate<br>V_StudentMilitaryConnectionsSummary.DisrictID |

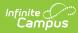

| Element<br>Name                | Description                                                                                                    | Location                                                                                              |
|--------------------------------|----------------------------------------------------------------------------------------------------|----------------------------------------------------------------------------------------------------|
| Incident ID                    | The unique behavior incident ID number.                                                                                                    | Behavior Management > Incident                                                                        |
|                                | Numeric                                                                                                    | BehaviorIncident.incidentID                                                                           |
| Incident Date                  | The day of the behavior incident.                                                                                                    | Behavior Management > Date                                                                            |
|                                | Date field, MM/DD/YYYY, leading zero(es)<br>do not display in the CSV                                                                                                    | BehaviorIncident.incidentDate                                                                         |
| Incident Time                  | The time of the behavior incident.                                                                                                    | Behavior Management > Incident > Time                                                                 |
|                                | Alphanumeric, HH:MM AA, leading<br>zero(es) for the hour do not display in<br>the CSV (such as 9:15 AM)                                                                                                    | BeahviorIncident.timestamp                                                                            |
| Context                        | <ul> <li>The context for the behavior incident.</li> <li>The code reports: <ul> <li>SS: School sponsored event, during school hours</li> <li>SN: School sponsored event, not during school hours</li> <li>NS: Non-school sponsored event, during school hours</li> <li>NN: Non-school sponsored event, not during school hours</li> </ul> </li> <li>Alphanumeric, 2 characters (such as SS)</li> </ul> | Behavior Management > Incident > Context<br>BehaviorIncident.context                                  |
| Event<br>Location              | The location of the behavior incident:<br>SSL1: Classroom<br>SSL2: Bus<br>SSL3: Hallway/Stairwell<br>SSL4: Cafeteria<br>SSL5: Campus Grounds<br>SSL6: Off-Campus<br>SSL7: Restroom<br>SSL8: Gymnasium<br>SSL9: Office<br>SSL10: Athletic Field<br>SSL11: Playground<br>SSL12: Field Trip<br>SSL13: Other<br>Alphanumeric, reports the code and<br>description                                          | Behavior Management > Incident > Location<br>BehaviorIncident.location                                |
| Event ID                       | The unique behavior event ID.                                                                                                    | Behavior Management > Incident > Event ID<br>BehaviorEvent.eventID                                    |
| Role                           | The role assigned to the student. <ul> <li>O: Offender</li> <li>P: Participant</li> </ul> Alphanumeric, 1 character                                                                                                    | Behavior Management > Incident > Event ><br>Role<br>BehaviorRole.role                                 |
| State Event<br>Code<br>Mapping | The state event code aligned with the behavior event.<br>Alphanumeric, reports the code and description                                                                                                    | Behavior Management > > Event > Event Type<br>> State Event Code (Mapping)<br>Behavior.stateEventCode |
| Call to Police                 | Indicates the police were called as a<br>result of the incident.<br>• 1: Yes<br>• 0: No<br><i>Numeric, 1 digit</i>                                                                                                    | Behavior Management > Incident > Event > Call<br>to Police<br>BehaviorEvent.policeNotified            |
| Arrest                         | Indicates an arrest was made as a result<br>of the event.<br>• 1: Yes<br>• 0: No<br>Numeric, 1 digit                                                                                                    | Behavior Management > Incident > Event ><br>Participant > Arrest<br>BehaviorRole.arrest               |

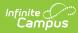

| Element<br>Name                 | Description                                                                                                    | Location                                                                                                    |
|---------------------------------|----------------------------------------------------------------------------------------------------|----------------------------------------------------------------------------------------------------|
| Charges                         | Indicates charges were filed as a result<br>of the event.<br>• 1: Yes<br>• 0: No<br>Numeric, 1 digit                                                                                                    | Behavior Management > Incident > Event ><br>Charges Filed<br>BehaviorRole.charge                                                     |
| Gang Related                    | Indicates the event was gang-related.<br>• 1: Yes<br>• 0: No<br><i>Numeric, 1 digit</i>                                                                                                    | Behavior Management > Incident > Event ><br>Gang Related<br>BehaviorEvent.gangRelated                                                |
| Civil<br>Proceedings            | Indicates the event caused a civil<br>proceeding to occur.<br>• 1: Yes<br>• 0: No<br><i>Numeric, 1 digit</i>                                                                                                    | Behavior Management > Incident > Event ><br>Participant > Civil Proceedings<br>BehaviorRole.civilProceedings                         |
| School<br>Resource<br>Officer   | Indicates a School Resource Officer<br>(SRO) was involved in the behavior<br>event.<br>• 1: Yes<br>• 0: No<br><i>Numeric, 1 digit</i>                                                                                                    | Behavior Management > Incident > Event ><br>School Resource Officer<br>BehaviorEvent.schoolResourceOfficer                           |
| Court<br>Designated<br>Worker   | Indicates a Court Designated Worker<br>reported the behavior event.<br>• 1: Yes<br>• 0: No<br><i>Numeric, 1 digit</i>                                                                                                    | Behavior Management > Incident Event > Court<br>Designated Worker<br>BehaviorEvent.courtDesignatedWorker                             |
| Medical<br>Services<br>Provided | Indicates the incident resulted in medical<br>services.<br>Reports as 1 when the State Event Code<br>is D01, D02, D03, T01, T02, or T03 AND<br>the Medical Services Provided checkbox<br>is marked. Otherwise, this reports as 0.<br><i>Numeric, 1 digit</i>                                                                                                    | Behavior Management > Incident > Event ><br>Participants Detail > Medical Service Provided<br>BehaviorEvent.medicalTreatmentProvided |
| Harassment<br>Type              | The type of harassment for events where<br>the State Event Code Mapping is<br>Harassment.<br>All selected Harassment Type<br>descriptions report for the event:<br>• 01: Color<br>• 02: Disability<br>• 03: National Origin<br>• 04: Race<br>• 05: Religion<br>• 06: Sex<br>• 07: Sexual Orientation<br>• 08: Other<br>Alphanumeric, reports a concatenated<br>list of descriptions separated by a<br>semicolon (such as Race; Color; etc.) | Behavior Management > Incident > Event ><br>Participant > Harassment Type<br>BehaviorHarassment.harassmentType                       |

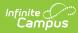

| Element<br>Name | Description                                                                                                    | Location                                                                                           |
|-----------------|----------------------------------------------------------------------------------------------------|----------------------------------------------------------------------------------------------------|
| Drug Type       | The type of drug associated with the<br>event when the State Event Code<br>Mapping is classified as Drug.<br>All selected Drug Type descriptions<br>report for the event:<br>• 01: Alcohol<br>• 17: Amphetamines<br>• 20: Barbiturate<br>• 04: Cocaine/Crack<br>• 05: Hallucinogens<br>• 06: Heroin (Opioids)<br>• 07: Inhalant<br>• 09: Marijuana/Hashish<br>• 11: Methamphetamine<br>• 23: Nicotine Vapor Products<br>• 12: Prescription Drugs<br>• 14: Steroids (Anabolic)<br>• 22: Synthetic Drug<br>• 15: Tobacco/Nicotine Product<br>• 16: Over-the-Counter Drugs<br>• 21: Look alike Drug<br>• 19: None (for participants w/o drug)<br><i>Alphanumeric, reports a concatenated</i><br><i>list of descriptions separated by a</i><br><i>semicolon (such as Barbiturate; Inhalant; etc.)</i>     | Behavior Management > Incident > Event ><br>Participant > Drug Type<br>BehaviorDrug.drugType       |
| Weapon Type     | The type of weapon associated with the<br>event when the State Event Code<br>Mapping is classified as Weapon.<br>All selected Weapon Type descriptions<br>report for the event:<br>• 01: Handgun<br>• 02: Shotgun/Rifle<br>• 03: Pellet/BB/Air Gun<br>• 04: Paintball Gun<br>• 05: Replica/Toy Gun<br>• 07: Stun Gun/Taser Gun<br>• 07: Stun Gun/Taser Gun<br>• 08: Knife: blade length less than 2.5<br>inches<br>• 09: Knife: blade length 2.5 inches or<br>greater<br>• 11: Blunt object<br>• 13: Noxious substance<br>• 14: Substance used as weapon<br>• 15: Destructive device (e.g. bomb,<br>grenade, etc)<br>• 18: None (for participants w/o<br>weapon)<br>Alphanumeric, reports a concatenated<br>list of descriptions separated by a<br>semicolon (such as Handgun; Blunt<br>object; etc.) | Behavior Management > Incident > Event ><br>Participant > Weapon Type<br>BehaviorWeapon.weaponType |

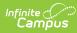

| Element<br>Name          | Description                                                                                                    | Location                                                                         |
|--------------------------|----------------------------------------------------------------------------------------------------|----------------------------------------------------------------------------------|
| Resolution<br>State Code | The resolutions tied to the state resolution code.                                                                                                    | Behavior Management > Incident > Resolution ><br>State Resolution Code Mapping   |
|                          | State Resolutions mapped to SSP4 and SSP6 are ignored.                                                                                                    | BehaviorResType.stateResCode                                                     |
|                          | <ul> <li>When a student has multiple state<br/>resolution codes for a single event, a row<br/>is reported for each state resolution.</li> <li>SSP1: Expelled Receiving Services</li> <li>SSP2: Expelled Not Receiving<br/>Services</li> <li>SSP3: Out of School Suspension</li> <li>SSP5: Corporal Punishment</li> <li>INDR: In-District Removal</li> <li>INSR: In-School Removal</li> <li>SSP7: Restraint</li> <li>SSP8: Seclusion</li> <li>IAES1: IAES Unilateral Removal by<br/>School Personnel</li> <li>IAES2: IAES Removal by Hearing<br/>Officer</li> <li>Reports blank when the State Resolution<br/>Code is null.</li> </ul> |                                                                                  |
| Resolution<br>Type       | The local district resolution type.<br>Reports the description only. Reports as                                                                                                    | Behavior > Behavior Management Tool ><br>Incident > Resolution > Resolution Type |
|                          | blank when the Resolution type is null.                                                                                                    | BehaviorResType.resolutionName                                                   |
| Res Start<br>Date        | The start date of the resolution. Date Field, MM/DD/YYYY, leading zero(es)                                                                                                    | Behavior Management > Incident > Resolution > Resolution Start Date              |
| Res Start                | do not display on the CSV<br>The start time of the resolution.                                                                                                    | BehaviorResolution.timestamp<br>Behavior Management > Incident > Resolution >    |
| Time                     | Alphanumeric, HH:MM AA, leading<br>zero(es) for the hour do not display in<br>the CSV (such as 9:15 AM)                                                                                                    | Resolution Start Time<br>BehaviorResolution.timestamp                            |
| Res End Date             | The end date of the resolution.                                                                                                    | Behavior Management > Incident > Resolution > Resolution End Date                |
|                          | Date Field, MM/DD/YYYY, leading zero(es)<br>do not display on the CSV                                                                                                    | BehaviorResolution.endtimestamp                                                  |
| Res End Time             | The end time of the resolution.                                                                                                    | Behavior Management > Incident > Resolution > Resolution End Time                |
|                          | Alphanumeric, HH:MM AA, leading<br>zero(es) for the hour do not display in<br>the CSV (such as 9:15 AM)                                                                                                    | BehaviorResolution.endtimestamp                                                  |
| Resolution<br>Length     | The length of the resolution to the hundredth of a day.                                                                                                    | Behavior Management > Incident > Resolution ><br>Duration in School Days         |
|                          | Resolution Length is calculated to the<br>hundredth of the day compared to the<br>Standard Day minutes for that day in the<br>calendar. This calculation is stored in the<br>Duration in School Days field on the<br>resolution.                                                                                                    | BehaviorResolution.SchoolDaysDuration<br>Calculated                              |
|                          | Reports the value from Duration in School Days for the resolution.                                                                                                    |                                                                                  |
|                          | Numeric, up to 2 spaces after the decimal                                                                                                    |                                                                                  |

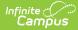

| Element<br>Name      | Description                                                                                                    | Location                                                                                            |
|----------------------|----------------------------------------------------------------------------------------------------|----------------------------------------------------------------------------------------------------|
| Removal<br>Reason    | The reason for the student's removal.<br>Reports the description:<br>• Drug Offenses<br>• Dangerous Weapons                                                                                                    | Behavior Management > Incident > Resolution ><br>Removal Reason<br>BehaviorResolution.removalReason |
|                      | <ul> <li>Serious Bodily Injury</li> <li>Reports as blank when the Removal</li> <li>Reason is null.</li> </ul>                                                                                                    |                                                                                                    |
|                      | Alphanumeric                                                                                                    |                                                                                                    |
| Birth Date           | The day, month, and year on which the student was born. Date field, MM/DD/YYYY                                                                                                    | Demographics > Birth Date<br>Identity.birthDate                                                     |
| IDEA Start           | The start date of the IEP used to determine whether the student has an active SPED record.                                                                                                    | Special Ed Documents > IEP > Start Date                                                             |
|                      | Date field, MM/DD/YYYY                                                                                                    | Fight.startDate                                                                                     |
| IDEA End             | The end date of the IEP used to determine whether the student has an                                                                                                    | Special Ed Documents > IEP > End Date                                                               |
|                      | active SPED record. Date field, MM/DD/YYYY                                                                                                    | Plan.endDate                                                                                        |
| Enroll Start         | The first day of the student's enrollment at the school.                                                                                                    | Enrollments > Start Date                                                                            |
|                      | Date field, MM/DD/YYYY                                                                                                    | Enrollment.startDate                                                                                |
| Enroll End           | The last day of the student's enrollment at the school.                                                                                                    | Enrollments > End Date                                                                              |
|                      | Date field, MM/DD/YYYY                                                                                                    | Enrollment.endDate                                                                                  |
| Enroll End<br>Status | The enrollment end code for the student.<br>Reports the code.                                                                                                    | Enrollments > State End Status                                                                      |
|                      | Alphanumeric                                                                                                    | Enrollment.endStatus                                                                                |
| Loaded Date          | The day the table was populated.                                                                                                    | Calculated                                                                                          |
|                      | Date field, MM/DD/YYYY                                                                                                    |                                                                                                    |
| Sub-Report           | Indicates which safe schools sub-report<br>for which the event qualifies. Reports an<br>abbreviated sub-report description.<br>• S51: Violence<br>• S52: Weapons<br>• S53A: Drugs<br>• S53B: Alcohol<br>• S53C: Tobacco<br>• S54: Harassment<br>• S55: State Resolution<br>Alphanumeric | Calculated field based on Safe Schools selection criteria.                                          |
| Distinct             | Reports a 1 for the first row with a State                                                                                                    | Calculated                                                                                          |
| Count                | Student ID/Event ID combination.<br>Reports a 0 for every subsequent<br>duplicated State Student ID/Event ID<br>combination.                                                                                                    |                                                                                                    |
|                      | Numeric, 1 digit                                                                                                    |                                                                                                    |

# Aggregate Report Layout (School, District, and State Level)

The Aggregate Report details aggregate Safe Schools data for an entire school, district, or state and only includes schools with state classifications of A1-A6, A8, B1, B2, C2, and D1.

State-level aggregation is only available in the Kentucky State Edition of Infinite Campus.

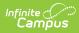

| Element Name   | Description                                                                                                    | Location                                                                                                    |
|----------------|----------------------------------------------------------------------------------------------------|----------------------------------------------------------------------------------------------------|
| SCH_YR         | The academic year of reporting behavior data. Logic concatenates the calendar start year and end year.                                                                                                    | Calendar.startYear<br>Calendar.endYear                                                                                               |
| SCH_CODE       | The district and school reporting data, represented by their<br>District and School Number concatenated into a 6 digit<br>number.<br>The first 3 digits represent the school number, the last 3<br>digits represent the district number. A value of 999000<br>represents the state aggregation.                     | District.number<br>School.number<br>District Information ><br>Number<br>System<br>Administration ><br>Resources > School<br>> Number |
| DIST_NAME      | Name of the district where the behavior data was recorded.<br>This field reports blank for the state aggregation.                                                                                                    | District.name<br>District Information ><br>Name                                                                                      |
| SCH_NAME       | Name of the school where the behavior data was recorded.<br>This field reports blank for the state aggregation.                                                                                                    | School > Name                                                                                                    |
| TABLE          | <ul> <li>Table name for method by which data is being reported.</li> <li>Options include: <ul> <li>Behavior Events</li> <li>Discipline-Resolutions</li> <li>Legal Sanctions</li> <li>Behavior Events by Grade Level</li> <li>Behavior Events by Location</li> <li>Behavior Events by Context</li> </ul> </li> </ul> | N/A                                                                                                    |
| CATEGORY       | Category names specific to the table of data.<br>See the Categories section for a detailed list and description<br>of all available categories.                                                                                                    | N/A                                                                                                    |
| TOTAL_STUDENTS | Reports a count by table/category for offender/participants.<br>Counts 1 for each student.                                                                                                    | Calculated                                                                                                    |
| TOTAL_EVENTS   | Reports a count by table/category for offender/participants.<br>Count 1 for each event or resolution.                                                                                                    | Calculated                                                                                                    |
| ETH_WHITE      | Reports a count by table/category of white<br>offender/participants.<br>Counts 1 for each offender/participant with a Race of 6.                                                                                                    | Calculated<br>Census > People ><br>Identity ><br>Race/Ethnicity                                                                      |
| ETH_ BLACK     | Reports a count by table/category of black/african american<br>offender/participants.<br>Counts 1 for each offender/participant with a Race of 4.                                                                                                    | Calculated<br>Census > People ><br>Identity ><br>Race/Ethnicity                                                                      |
| ETH_HISPANIC   | Reports a count by table/category of white non-Hispanic<br>offender/participants.<br>Counts 1 for each offender/participant with a Race of 1.                                                                                                    | Calculated<br>Census > People ><br>Identity ><br>Race/Ethnicity                                                                      |
| ETH_ASIAN      | Reports a count by table/category of asian<br>offender/participants.<br>Counts 1 for each offender/participant with a Race of 3.                                                                                                    | Calculated<br>Census > People ><br>Identity ><br>Race/Ethnicity                                                                      |
| ETH_ALASKAN    | Reports a count by table/category of alaskan<br>offender/participants.<br>Counts 1 for each offender/participant with a Race of 2.                                                                                                    | Calculated<br>Census > People ><br>Identity ><br>Race/Ethnicity                                                                      |
| ETH_PACIFIC    | Reports a count by table/category of pacific islander<br>offender/participants.<br>Counts 1 for each offender/participant with a Race of 5.                                                                                                    | Calculated<br>Census > People ><br>Identity ><br>Race/Ethnicity                                                                      |

| Element Name                  | Description                                                                                                    | Location                                                                                                    |
|-------------------------------|----------------------------------------------------------------------------------------------------|----------------------------------------------------------------------------------------------------|
| ETH_MULTI                     | Reports a count by table/category of mutli-race<br>offender/participants.<br>Counts 1 for each offender/participant with a Race of 7.                                                         | Calculated<br>Census > People ><br>Identity >                                                                                                    |
| GEN_MALE                      | Reports a count by table/category of male offender/participants.                                                                                                    | Race/Ethnicity<br>Calculated                                                                                                    |
|                               |                                                                                                    | Census > People ><br>Identity ><br>Race/Ethnicity                                                                                                    |
| GEN_FEMALE                    | Reports a count by table/category of female offender/participants.                                                                                                    | Census > People ><br>Demographics ><br>Gender                                                                                                    |
| ECONOMIC_<br>DISADVANTAGED    | Reports a count by table/category of socially economically disadvantaged offender/participants.<br>Logic counts 1 for each student with an Economic Status of F or R.                         | Calculated<br>FRAM > Eligibility ><br>Eligibility                                                                                                    |
| STUDENT_<br>WITH_DISABILITIES | Reports a count by table/category of active special education<br>disability offender/participants with locked, active IEP.<br>Logic counts 1 for each student with an active Special Ed of Y. | Calculated<br>Student Information<br>> Special Ed ><br>Documents<br>Student Information<br>> Special Ed ><br>Documents > IEP ><br>Education Plan ><br>Start Date & End<br>Date                  |
| ENGLISH_LEARNER               | Reports a count by table/category of English Learner<br>offender/participants.<br>Logic counts 1 for each student with an English Learner (EL)<br>of Y.                                       | Calculated<br>Student Information<br>> Program<br>Participation > LEP ><br>LEP > Program<br>Status<br>Student Information<br>> Program<br>Participation > LEP ><br>LEP Accommodations<br>> Type |
| FOSTER                        | Reports a count by table/category of Foster<br>offender/participants.<br>Logic counts 1 for each student with a Foster Care Status of<br>Y.                                                   | Calculated<br>Student Information<br>> General > Program<br>Participation ><br>Foster Care                                                                                                    |
| GIFTED_AND_TALENTED           | Reports a count by table/category of Gifted and Talented<br>offender/participants.<br>Logic counts 1 for each student with a Gifted and Talented<br>Status of Y.                              | Calculated<br>Student Information<br>> General > Program                                                                                                    |
| HOMELESS                      | Reports a count by table/category of homeless<br>offender/participants.<br>Logic counts 1 for each student with a Homeless Status of Y.                                                       | Participation > Gifted<br>and Talented<br>Calculated<br>Student Information                                                                                                    |
|                               | Logic counts 1 for each station with a nonneless status of 1.                                                                                                    | <ul> <li>General &gt; Program</li> <li>Participation &gt;</li> <li>Homeless</li> </ul>                                                                                                    |
| MIGRANT                       | Reports a count by table/category of Migrant<br>offender/participants<br>Logic counts 1 for each student with a Migrant Status of Y.                                                          | Calculated<br>Student Information<br>> General > Program<br>Participation ><br>Migrant                                                                                                    |
| MILITARY_CONNECTED            | Reports a count by table/category of Military Connected<br>offender/participants.<br>Logic counts 1 for each student with a Military Connected<br>Status of Y.                                | Calculated<br>Student Information<br>> General > Program<br>Participation ><br>Military Connected                                                                                               |

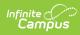

## **State Event Codes**

• Click here to expand...

Sub-report colors only serve to help users easily identify which codes apply to which sub-reports.

| Color Key Sub-Report        |                                                                                                    |                                                 |                                        |  |
|-----------------------------|----------------------------------------------------------------------------------------------------|-------------------------------------------------|----------------------------------------|--|
|                             |                                                                                                    | SS1: Assault and Violence                       |                                        |  |
|                             |                                                                                                    | SS2: Possession of Guns or other Deadly W       | ession of Guns or other Deadly Weapons |  |
|                             | SS3A: Possession/Use or Distribution of Drugs<br>SS3B: Possession/Use or Distribution of Alcohol<br>SS3C: Possession/Use or Distribution of Tobacco |                                                 | cohol                                  |  |
| SS4: Bullying or Harassment |                                                                                                    |                                                 |                                        |  |
|                             |                                                                                                    | SS5: Other Events Resulting in State Resol      | utions                                 |  |
| Code                        | Des                                                                                                    | cription                                        | Sub-<br>Report                         |  |
| V01                         | 1st [                                                                                                    | Degree Assault                                  | SS1                                    |  |
| V02                         | 2nd                                                                                                    | Degree Assault                                  | SS1                                    |  |
| V03                         | 3rd I                                                                                                    | Degree Assault                                  | SS1                                    |  |
| V04                         | 4th [                                                                                                    | Degree Assault                                  | SS1                                    |  |
| V05                         | Abus                                                                                                    | se of a Teacher                                 | SS1                                    |  |
| N01                         | Acad                                                                                                    | lemic Cheating/Plagiarism                       | SS5                                    |  |
| A01                         | Alco                                                                                                    | hol Distribution                                | SS3B                                   |  |
| A02                         | Alco                                                                                                    | hol Possession                                  | SS3B                                   |  |
| A03                         | Alco                                                                                                    | hol Use                                         | SS3B                                   |  |
| V06                         | Arso                                                                                                    | n                                               | SS1                                    |  |
| N02                         | Atte                                                                                                    | ndance Policy Violation                         | SS5                                    |  |
| H01                         | Bully                                                                                                    | /ing                                            | SS4                                    |  |
| N03                         | Burg                                                                                                    | llary                                           | SS5                                    |  |
| N04                         | Bus                                                                                                    | Rule Violation                                  | SS5                                    |  |
| V07                         | Criminal Abuse                                                                                                    |                                                 | SS1                                    |  |
| N05                         | Dangerous Instrument Possession                                                                                                    |                                                 | SS5                                    |  |
| N06                         | Destruction of Property                                                                                                    |                                                 | SS5                                    |  |
| N07                         | Disorderly Conduct                                                                                                    |                                                 | SS5                                    |  |
| N08                         | Disrespectful Behavior                                                                                                    |                                                 | SS5                                    |  |
| N09                         | Disru                                                                                                    | uptive Behavior                                 | SS5                                    |  |
| N10                         | Dres                                                                                                    | s Code Incident                                 | SS5                                    |  |
| D01                         | Drug                                                                                                    | Distribution                                    | SS3A                                   |  |
| N11                         | Drug                                                                                                    | Paraphernalia Violation                         | SS5                                    |  |
| D02                         | Drug                                                                                                    | Possession                                      | SS3A                                   |  |
| D03                         | Drug                                                                                                    | J Use                                           | SS3A                                   |  |
| N12                         | Failu                                                                                                    | ire to Attend Detention                         | SS5                                    |  |
| N13                         |                                                                                                    | ting - Student to Other (physical<br>ession)    | SS5                                    |  |
| N14                         |                                                                                                    | ting - Student to Staff (physical<br>ession)    | SS5                                    |  |
| N15                         |                                                                                                    | ting - Student to Student (physical<br>ression) | SS5                                    |  |
| N16                         | Forg                                                                                                    | ery                                             | SS5                                    |  |
| N17                         | Frau                                                                                                    | d                                               | SS5                                    |  |
| N18                         | Gam                                                                                                    | bling                                           | SS5                                    |  |
| H02                         | Hara                                                                                                    | ssing Communications                            | SS4                                    |  |
| H03                         | Hara                                                                                                    | issment                                         | SS4                                    |  |
| V19                         | Hazi                                                                                                    | ng 1st Degree                                   | SS1                                    |  |
| V20                         | Hazi                                                                                                    | ng 2nd Degree                                   | SS1                                    |  |

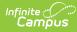

| Code | Description                                                         | Sub-<br>Report |
|------|---------------------------------------------------------------------|----------------|
| V08  | Homicide                                                            | SS1            |
| N19  | Insubordination                                                     | SS5            |
| V09  | Kidnapping                                                          | SS1            |
| N20  | Leaving Campus                                                      | SS5            |
| N21  | Loitering                                                           | SS5            |
| V10  | Menacing                                                            | SS1            |
| N22  | Motor Vehicle Theft                                                 | SS5            |
| N99  | No State Violation                                                  | SS5            |
| N23  | Out of Area Violation                                               | SS5            |
| N24  | Possession of Stolen Property                                       | SS5            |
| N25  | Profanity or Vulgarity                                              | SS5            |
| V11  | Rape                                                                | SS1            |
| V12  | Robbery/Theft                                                       | SS1            |
| N26  | Self-Endangerment                                                   | SS5            |
| V13  | Sexual Assault                                                      | SS1            |
| V14  | Sexual Offense (non-touch)                                          | SS1            |
| N27  | Skipping Class                                                      | SS5            |
| N28  | Skipping School                                                     | SS5            |
| H04  | Stalking                                                            | SS4            |
| N29  | Tardy to Class                                                      | SS5            |
| V15  | Terroristic - Bomb                                                  | SS1            |
| V16  | Terroristic Threat                                                  | SS1            |
| V17  | Terroristic-Chem/Bio/Nuc                                            | SS1            |
| N30  | Theft/Stealing                                                      | SS5            |
| H05  | Threatening another Student                                         | SS4            |
| H06  | Threatening Staff                                                   | SS4            |
| Т01  | Tobacco Distribution                                                | SS3C           |
| т02  | Tobacco Possession                                                  | SS3C           |
| т03  | Tobacco Use                                                         | SS3C           |
| N31  | Trespassing                                                         | SS5            |
| N32  | Truancy                                                             | SS5            |
| N33  | Vandalism                                                           | SS5            |
| H07  | Verbal Abuse                                                        | SS4            |
| N34  | Violation of District Acceptable Use Policy                         | SS5            |
| N35  | Violation of Personal<br>Electronic/Telecommunication Device Policy | SS5            |
| V18  | Wanton Endangerment                                                 | SS1            |
| W01  | Weapon Possession                                                   | SS2            |
| W02  | Weapon Distribution                                                 | SS2            |
| W03  | Weapon Use                                                          | SS2            |

### Categories

Click here to expand...

### **Behavior Event Categories**

| Category               | Description and Logic                                                                                                    | Location                                                                        |
|------------------------|----------------------------------------------------------------------------------------------------|---------------------------------------------------------------------------------|
| Assault, 1st<br>degree | Reports a sum of distinct Assault, 1st Degree related behavior<br>events by student group.<br>Sum of distinct count of events with State Event Code of V01 | Behavior > Behavior Incident<br>Manager Tool > Incident ><br>Event > State Code |
|                        |                                                                                                    | Calculated                                                                      |

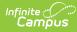

| Category                                             | Description and Logic                                                                                                    | Location                                                                                      |
|------------------------------------------------------|----------------------------------------------------------------------------------------------------|-----------------------------------------------------------------------------------------------|
| Other Assault<br>or Violence                         | Reports a sum of distinct of assault or violence excluding 1st<br>degree related assault behavior events by student group.<br>Sum of distinct count of all events in Sub Report SS1 except for<br>events with State Event Code of V01                                                                                                    | Behavior > Behavior Incident<br>Manager Tool > Incident ><br>Event > State Code<br>Calculated |
| Weapons                                              | Reports a sum of distinct of weapons related behavior events by<br>student group.<br>Sum of distinct count of all events in Sub Report SS2                                                                                                    | Behavior > Behavior Incident<br>Manager Tool > Incident ><br>Event > State Code<br>Calculated |
| Harassment<br>(includes<br>bullying)                 | Reports a sum of distinct of harassment related behavior events<br>by student group.<br>Sum of distinct count of all events in Sub Report SS4                                                                                                    | Behavior > Behavior Incident<br>Manager Tool > Incident ><br>Event > State Code<br>Calculated |
| Drugs                                                | Reports a sum of distinct of drugs related behavior events by<br>student group.<br>Sum of distinct count of all events in Sub Report SS3A                                                                                                    | Behavior > Behavior Incident<br>Manager Tool > Incident ><br>Event > State Code<br>Calculated |
| Alcohol                                              | Reports a sum of distinct of alcohol related behavior events by<br>student group.<br>Sum of distinct count of all events in Sub Report SS3B                                                                                                    | Behavior > Behavior Incident<br>Manager Tool > Incident ><br>Event > State Code<br>Calculated |
| Tobacco                                              | Reports a sum of distinct of tobacco behavior events by student<br>group.<br>Sum of distinct count of all events in Sub Report SS3C                                                                                                    | Behavior > Behavior Incident<br>Manager Tool > Incident ><br>Event > State Code<br>Calculated |
| Other Events<br>Resulting in<br>State<br>Resolutions | Reports a sum of distinct state event codes not related to<br>assault, violence, deadly weapons, controlled substances,<br>bullying or harassment must have a state resolution of<br>suspension, expulsion, corporal punishment, restraint or<br>seclusion (SSP1, SSP2, SSP3, SSP5, SSP7, SSP8, INSR, IAES1,<br>IAES2).<br>Sum of distinct count of all events in Sub Report SS5 (SS5.R1) | Behavior > Behavior Incident<br>Manager Tool > Incident ><br>Event > State Code<br>Calculated |
| Total                                                | Reports a sum of distinct behavior events by student group.<br>Sum of distinct count of all events.                                                                                                    | Behavior > Behavior Incident<br>Manager Tool > Incident ><br>Event > State Code<br>Calculated |

### **Discipline Resolution Categories**

| Category                                      | Description and Logic                                                                                                    | Location                                                                             |
|-----------------------------------------------|----------------------------------------------------------------------------------------------------|--------------------------------------------------------------------------------------|
| Expelled, receiving<br>services (SSP1)        | Reports a sum of distinct Expelled,<br>receiving services (SSP1) resolutions by<br>student group.<br>Counts 1 for each Resolution State Code of<br>SSP1     | Behavior > Behavior Incident<br>Manager Tool > Incident ><br>Resolution > State Code |
| Expelled, not<br>receiving services<br>(SSP2) | Reports a sum of distinct Expelled, not<br>receiving services (SSP2) resolutions by<br>student group.<br>Counts 1 for each Resolution State Code of<br>SSP2 | Behavior > Behavior Incident<br>Manager Tool > Incident ><br>Resolution > State Code |
| Out-of-School<br>suspensions (SSP3)           | Reports a sum of distinct Out-of-School<br>suspensions (SSP3) resolutions by student<br>group.<br>Counts 1 for each Resolution State Code of<br>SSP3        | Behavior > Behavior Incident<br>Manager Tool > Incident ><br>Resolution > State Code |
| Corporal Punishment<br>(SSP5)                 | Reports a sum of distinct Corporal<br>Punishment (SSP5) resolutions by student<br>group.<br>Counts 1 for each Resolution State Code of<br>SSP5              | Behavior > Behavior Incident<br>Manager Tool > Incident ><br>Resolution > State Code |

| Category                                                         | Description and Logic                                                                                                    | Location                                                                                             |
|------------------------------------------------------------------|----------------------------------------------------------------------------------------------------|----------------------------------------------------------------------------------------------------|
| In-School Removal<br>(INSR) or In-District<br>Removal (INDR) >.5 | Reports a sum of distinct In-School Removal<br>(INSR) and In-District Removal (INDR)<br>resolutions by student group.                                               | Behavior > Behavior Incident<br>Manager Tool > Incident ><br>Resolution > State Code                 |
|                                                                  | Only INSR/INDR resolutions with a<br>resolution length of at least a .5 day are<br>included.<br>Counts 1 for each Resolution State Code of<br>INSR                  | Behavior > Behavior Incident<br>Manager Tool > Incident ><br>Resolution > Duration in School<br>Days |
| Restraint (SSP7)                                                 | Reports a sum of distinct Restraint (SSP7)<br>resolutions by student group.<br>Counts 1 for each Resolution State Code of<br>SSP7                                   | Behavior > Behavior Incident<br>Manager Tool > Incident ><br>Resolution > State Code                 |
| Seclusion (SSP8)                                                 | Reports a sum of distinct Seclusion (SSP8)<br>resolutions by student group.<br>Counts 1 for each Resolution State Code of<br>SSP8                                   | Behavior > Behavior Incident<br>Manager Tool > Incident ><br>Resolution > State Code                 |
| Unilateral Removal by<br>School Personnel<br>(IAES1)             | Reports a sum of distinct Unilateral<br>Removal by School Personnel (IAES1)<br>resolutions by student group.<br>Counts 1 for each Resolution State Code of<br>IAES1 | Behavior > Behavior Incident<br>Manager Tool > Incident ><br>Resolution > State Code                 |
| Removal by Hearing<br>Officer (IAES2)                            | Reports a sum of distinct Removal by<br>Hearing Officer (IAES2) resolutions by<br>student group.<br>Counts 1 for each Resolution State Code of<br>IAES2             | Behavior > Behavior Incident<br>Manager Tool > Incident ><br>Resolution > State Code                 |
| Total                                                            | Reports a sum of all distinct state<br>resolutions by student group.<br>Counts 1 for each Resolution State Code<br>that is not null                                 | Behavior > Behavior Incident<br>Manager Tool > Incident ><br>Resolution > State Code                 |

### Legal Sanction Categories

| Category                                     | Description and Logic                                                                                                    | Location                                                                                          |
|----------------------------------------------|----------------------------------------------------------------------------------------------------|---------------------------------------------------------------------------------------------------|
| Arrests                                      | Reports a sum of distinct behavior events resulting in arrests<br>by student group.<br>Sum of distinct count of events with Arrest = 1.                                                                                                    | Behavior > Behavior<br>Management Tool > Incident<br>> Event > Participant > Arrest               |
| Charges                                      | Reports a sum of distinct behavior events resulting in charges<br>by student group.<br>Sum of distinct count of events with Charges = 1.                                                                                                    | Behavior > Behavior<br>Management Tool > Incident<br>> Event > Charges Filed                      |
| Civil<br>Proceedings                         | Reports a sum of distinct behavior events resulting in civil<br>proceedings by student group.<br>Sum of distinct count of events with Civil Proceedings = 1.                                                                                                    | Behavior > Behavior<br>Management Tool > Incident<br>> Event > Participant > Civil<br>Proceedings |
| School<br>Resource<br>Officer<br>Involvement | Reports a sum of distinct behavior events involving a School<br>Resource Officer by student group.<br>Sum of distinct count of events with School Resource Officer<br>= 1.                                                                                                    | Behavior > Behavior<br>Management Tool > Incident<br>> Event > School Resource<br>Officer         |
| Court<br>Designated<br>Worker<br>Involvement | Reports a sum of distinct behavior events involving<br>notification of a Court Designated Worker by student group.<br>Sum of distinct count of events with Court Designated Worker<br>= 1.                                                                                                    | Behavior > Behavior<br>Management Tool > Incident<br>> Event > Court Designate<br>Worker          |
| Total                                        | Reports a sum of distinct behavior events resulting in legal<br>sanctions by student group. An event only counts once per<br>offender/participant even if multiple legal sanctions occurred.<br>Sum of distinct count of events with Arrest = 1, Charges = 1,<br>Civil Proceedings = 1, School Resource Officer = 1, or Court<br>Designated Worker = 1. |                                                                                                   |

### **Behavior Events by Grade Level Categories**

|  | Category | Description and Logic | Location |
|--|----------|-----------------------|----------|
|--|----------|-----------------------|----------|

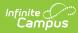

| Category           | Description and Logic                                                                                                    | Location                                                                                       |  |
|--------------------|----------------------------------------------------------------------------------------------------|------------------------------------------------------------------------------------------------|--|
| Grade<br>Preschool | Reports a sum of Grade Preschool offender/participant<br>connected with the event.<br>Sum of distinct count of events with state grade = 97,98,99      | Census > People > Enrollments<br>> Grade<br>OR<br>Student Information ><br>Enrollments > Grade |  |
| Grade K            | Reports a sum of Grade K offender/participant connected<br>with the event.<br>Sum of distinct count of events with state grade = 00                    | Census > People > Enrollments<br>> Grade<br>OR<br>Student Information ><br>Enrollments > Grade |  |
| Grade 01           | Reports a sum of Grade 01 offender/participant connected<br>with the event.<br>Sum of distinct count of events with state grade = 01                   | Census > People > Enrollments<br>> Grade<br>OR<br>Student Information ><br>Enrollments > Grade |  |
| Grade 02           | Reports a sum of Grade 02 offender/participant connected<br>with the event.<br>Sum of distinct count of events with state grade = 02                   | Census > People > Enrollments<br>> Grade<br>OR<br>Student Information ><br>Enrollments > Grade |  |
| Grade 03           | Reports a sum of Grade 03 offender/participant connected<br>with the event.<br>Sum of distinct count of events with state grade = 03                   | Census > People > Enrollments<br>> Grade<br>OR<br>Student Information ><br>Enrollments > Grade |  |
| Grade 04           | Reports a sum of Grade 04 offender/participant connected<br>with the event.<br>Sum of distinct count of events with state grade = 04                   | Census > People > Enrollments<br>> Grade<br>OR<br>Student Information ><br>Enrollments > Grade |  |
| Grade 05           | Reports a sum of Grade 05 offender/participant connected<br>with the event.<br>Sum of distinct count of events with state grade = 05                   | Census > People > Enrollments<br>> Grade<br>OR<br>Student Information ><br>Enrollments > Grade |  |
| Grade 06           | Reports a sum of Grade 06 offender/participant connected<br>with the event.<br>Sum of distinct count of events with state grade = 06                   | Census > People > Enrollments<br>> Grade<br>OR<br>Student Information ><br>Enrollments > Grade |  |
| Grade 07           | Reports a sum of Grade 07 offender/participant connected<br>with the event.<br>Sum of distinct count of events with state grade = 07                   | Census > People > Enrollments<br>> Grade<br>OR<br>Student Information ><br>Enrollments > Grade |  |
| Grade 08           | Reports a sum of Grade 08 offender/participant connected<br>with the event.<br>Sum of distinct count (DE.48) of events with state grade<br>(DE.7) = 08 | Census > People > Enrollments<br>> Grade<br>OR<br>Student Information ><br>Enrollments > Grade |  |
| Grade 09           | Reports a sum of Grade 09 offender/participant connected<br>with the event.<br>Sum of distinct count of events with state grade = 09                   | Census > People > Enrollments<br>> Grade<br>OR<br>Student Information ><br>Enrollments > Grade |  |
| Grade 10           | Reports a sum of Grade 10 offender/participant connected<br>with the event.<br>Sum of distinct count of events with state grade = 10                   | Census > People > Enrollments<br>> Grade<br>OR<br>Student Information ><br>Enrollments > Grade |  |
| Grade 11           | Reports a sum of Grade 11 offender/participant connected<br>with the event.<br>Sum of distinct count of events with state grade = 11                   | Census > People > Enrollments<br>> Grade<br>OR<br>Student Information ><br>Enrollments > Grade |  |

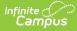

| Category | Description and Logic                                                                                                    | Location                                                                                       |
|----------|----------------------------------------------------------------------------------------------------|------------------------------------------------------------------------------------------------|
| Grade 12 | Reports a sum of Grade 12 offender/participant connected<br>with the event.<br>Sum of distinct count of events with state grade = 12 | Census > People > Enrollments<br>> Grade<br>OR<br>Student Information ><br>Enrollments > Grade |
| Grade 14 | Reports a sum of Grade 14 offender/participant connected with the event.<br>Sum of distinct count of events with state grade = 14    | Census > People > Enrollments<br>> Grade<br>OR<br>Student Information ><br>Enrollments > Grade |
| Total    | Reports a sum of distinct behavior events by state grade<br>Sum of distinct counts of events with state grade                        |                                                                                                |

### **Behavior Events by Location Categories**

| Category          | Description and Logic                                                                                                    | Location                                                        |
|-------------------|----------------------------------------------------------------------------------------------------|-----------------------------------------------------------------|
| Classroom         | Reports a sum of distinct behavior events occurring<br>in the classroom by student group.<br>Sum of distinct count of events with Event Location =<br>SSL1.                                                                                                    | Behavior > Behavior<br>Management Tool > Incident ><br>Location |
| Bus               | Reports a sum of distinct behavior events occurring<br>on the bus by student group.<br>Sum of distinct count of events with Event Location<br>= SSL2.                                                                                                    | Behavior > Behavior<br>Management Tool > Incident ><br>Location |
| Hallway/Stairwell | Reports a sum of distinct behavior events occurring<br>in the hallway/stairwell by student group.<br>Sum of distinct count of events with Event Location =<br>SSL3.                                                                                                    | Behavior > Behavior<br>Management Tool > Incident ><br>Location |
| Cafeteria         | Reports a sum of distinct behavior events occurring<br>in the cafeteria by student group.<br>Sum of distinct count of events with Event Location =<br>SSL4.                                                                                                    | Behavior > Behavior<br>Management Tool > Incident ><br>Location |
| Campus Grounds    | Reports a sum of distinct behavior events occurring<br>on campus grounds by student group.<br>Sum of distinct count of events with Event Location =<br>SSL5.                                                                                                    | Behavior > Behavior<br>Management Tool > Incident ><br>Location |
| Restroom          | Reports a sum of distinct behavior events occurring<br>in the restroom by student group.<br>Sum of distinct count of events with Event Location =<br>SSL7.                                                                                                    | Behavior > Behavior<br>Management Tool > Incident ><br>Location |
| Gymnasium         | Reports a sum of distinct behavior events occurring<br>in the gymnasium by student group.<br>Sum of distinct count of events with Event Location =<br>SSL8.                                                                                                    | Behavior > Behavior<br>Management Tool > Incident ><br>Location |
| Playground        | Reports a sum of distinct behavior events occurring<br>on the playground by student group.<br>Sum of distinct count of events with Event Location =<br>SSL11.                                                                                                    | Behavior > Behavior<br>Management Tool > Incident ><br>Location |
| Other             | Reports a sum of distinct behavior events occurring<br>off campus (SSL6),<br>in the office (SSL9),<br>on an athletic field (SSL10),<br>during a field trip (SSL12),<br>or at a location that is not named (other) (SSL13) by<br>student group.<br>Sum of distinct count of events when Event Location<br>is one of SSL6, SSL9, SSL10, SSL12, SSL13. | Behavior > Behavior<br>Management Tool > Incident ><br>Location |
| Total             | Reports a sum of distinct behavior events occurring<br>in all locations by student group.<br>Sum of distinct count of events with an Event<br>Location.                                                                                                    | Behavior > Behavior<br>Management Tool > Incident ><br>Location |

### **Behavior Events by Context Categories**

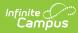

| Category                                                     | Description and Logic                                                                                                    | Location                                                       |
|--------------------------------------------------------------|----------------------------------------------------------------------------------------------------|----------------------------------------------------------------|
| School Sponsored<br>Event; During<br>School Hours            | Reports a sum of distinct behavior events resulting in school<br>sponsored event during school hours<br>Sum of distinct count of events with context = SS                                                                                                    | Behavior > Behavior<br>Management Tool ><br>Incident > Context |
| School Sponsored<br>Event; Not During<br>School Hours        | Reports a sum of distinct behavior events resulting in school<br>sponsored event not during school hours<br>Sum of distinct count of events with context = SN                                                                                                    | Behavior > Behavior<br>Management Tool ><br>Incident > Context |
| Non School<br>Sponsored Event;<br>During School<br>Hours     | Reports a sum of distinct behavior events resulting in non-school<br>sponsored event during school hours<br>Sum of distinct count of events with context = NS                                                                                                    | Behavior > Behavior<br>Management Tool ><br>Incident > Context |
| Non School<br>Sponsored Event;<br>Not During School<br>Hours | Reports a sum of distinct behavior events resulting in non-school<br>sponsored event not during school hours<br>Sum of distinct count of events with context = NN                                                                                                    | Behavior > Behavior<br>Management Tool ><br>Incident > Context |
| Total                                                        | Reports a sum of distinct behavior events resulting in legal<br>sanctions by student group. An event only counts once per<br>offender/participant even if multiple legal sanctions occurred.<br>Sum of distinct count of events where context is SS, SN, NS, or<br>NN |                                                                |